# **МЕТОДИЧНІ ВКАЗІВКИ**

# до виконання контрольної роботи з дисципліни **«ЛОГІСТИКА»**

для студентів заочної форми навчання

Міністерство освіти і науки України Вінницький національний технічний університет

# **МЕТОДИЧНІ ВКАЗІВКИ**

# до виконання контрольної роботи з дисципліни **«ЛОГІСТИКА»**  для студентів заочної форми навчання

Електронне видання комбінованого (локального та мережного) використання

> Вінниця ВНТУ 2022

Рекомендовано до видання Методичною радою Вінницького національного технічного університету Міністерства освіти і науки України (протокол № 8 від 22.04.2021 р.)

Рецензенти:  **Н. П.Карачина**, доктор економічних наук, професор  **О. О. Адлер**, кандидат технічних наук, доцент

Методичні вказівки до виконання контрольної роботи з дисципліни «ЛОГІСТИКА» для студентів заочної форми навчання [Електронний ресурс] / Уклад. А. В. Поплавський, О. А. Поплавський – Вінниця : ВНТУ, 2022. – 45 с.

Методичні вказівки призначені для студентів економічних спеціальностей для виконання контрольної роботи з дисципліни «ЛОГІСТИКА». В методичних вказівках наведені конкретні приклади щодо виконання практичних завдань ресурсної та транспортної логістичної задачі в табличному процесорі Excel та в пакеті MathCAD.

# **3MICT**

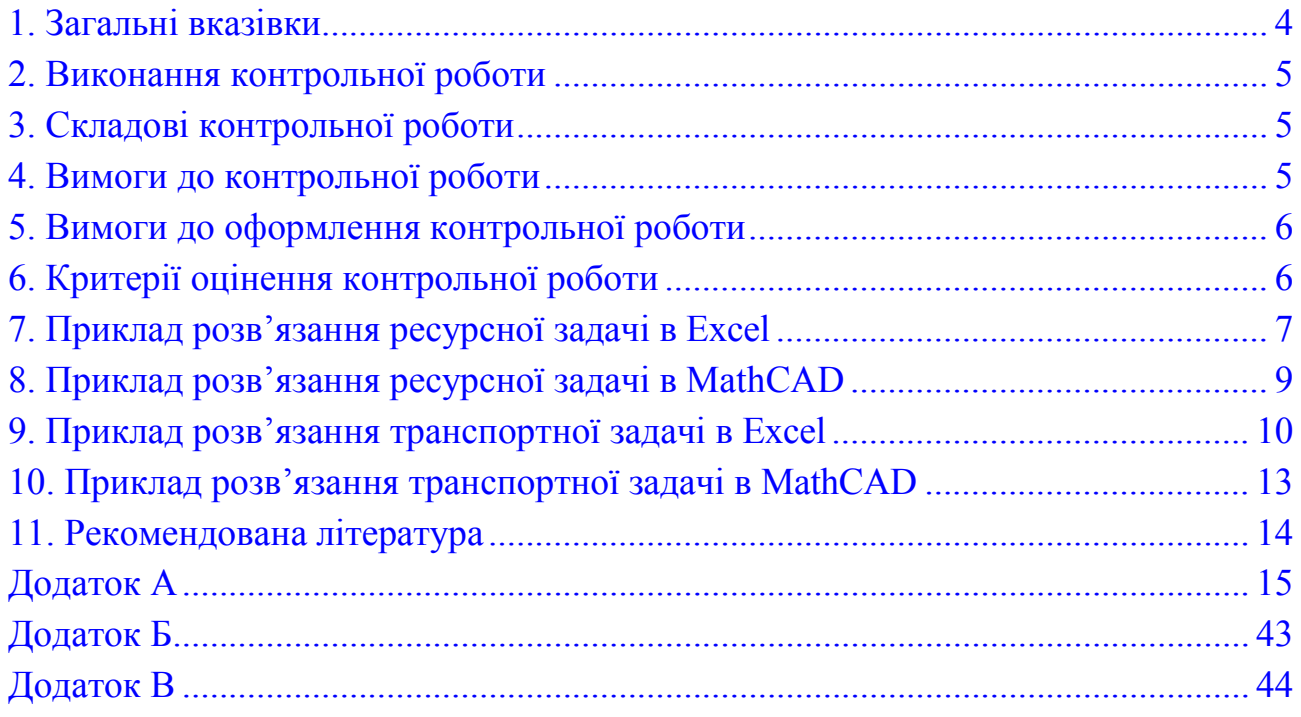

### **1. Загальні вказівки**

<span id="page-4-0"></span>*Метою дисципліни* «Логістика» є формування у майбутніх спеціалістів системних знань і розуміння концептуальних основ логістики, теорії й практики розвитку цього напряму та набуття навичок самостійної роботи щодо засвоєння навчального матеріалу стосовно сучасних методів управління матеріальними та іншими потоками в сучасних умовах.

#### *Завдання дисципліни*:

- набуття студентами глибоких теоретичних знань з питань концепції, стратегії та тактики логістики;

- опанування студентами методичним інструментарієм розроблення та реалізації завдань логістики;

- оволодіння навичками логістичного мислення та розроблення пропозицій щодо удосконалення логістичних систем і механізмів їх функціонування;

- набуття навичок оцінення економічної ефективності та наслідків здійснення логістичних рішень.

*Перелік знань після вивчення дисципліни*: теоретичні знання про побудову і функціонування логістичної системи, показники, що характеризують параметри логістичних потоків, система інструментів і методів для прийняття логістичних рішень, показники ефективності функціонування логістичних систем.

*Уміння*, якими має володіти студент після вивчення дисципліни, такі:

− визначати мету і задачі управління різними видами логістичних потоків;

планувати заходи з досягнення цілей логістичної системи;

- визначати параметри різних видів логістичних потоків;
- − визначати операції і функції логістики, необхідні для досягнення мети логістичної системи;
- визначати необхідні елементи для ефективного функціонування логістичної системи;

− визначати ефективність функціонування елементів і логістичної системи в цілому;

прогнозувати зміни рівня якості продукції підприємства;

*Суть дисципліни*: це комплекс організаційних заходів, інструментів та методів, що дає можливість підприємству системно управляти різними видами матеріальних потоків в межах створюваної чи існуючої логістичної системи.

**Місце дисципліни в логічно-структурній схемі:** вивчення курсу «Логістика» базується на загальних знаннях економічної теорії, взаємопов'язане з такими дисциплінами: «Вища математика», «Інформатика і комп'ютерна техніка», «Макроекономіка», «Мікроекономіка», «Фінанси підприємства», «Маркетинг», «Основи менеджменту», «Економіка підприємства».

#### <span id="page-5-0"></span>**2. Виконання контрольної роботи**

Згідно з навчальним планом студенту-заочнику майже 80% усього часу, що відведено на вивчення дисципліни, планується у формі самостійної роботи. Тому ефективна організація самостійних занять має вирішальне значення.

Для кращого засвоєння теоретичної частини курсу і застосування набутих знань на практиці студентами-заочниками виконується одна контрольна робота, яка є складовою частиною навчального процесу, активною формою самостійної роботи студента.

#### <span id="page-5-1"></span>**3. Складові контрольної роботи**

До складу контрольної роботи входять **3 теоретичних питання і 2 практичні задачі (ресурсна задача та транспортна задача)**, які необхідно розв'язати – по-перше, в електронних таблицях **Excel,** по друге, в пакеті **MathCAD.** У методичних вказівках наведено приклади розв'язання подібних задач з послідовним і детальним описом всіх операцій, що виконуються в процесі розв'язання на персональному комп'ютері.

Номер варіанта студенти визначають за своїм порядковим номером запису в журналі викладача.

*Робота, виконана студентом не відповідно до свого варіанта, не зараховується.*

### <span id="page-5-2"></span>**4. Вимоги до контрольної роботи**

Контрольну роботу необхідно виконати, зареєструвати в деканаті і подати для перевірки на кафедру адміністративного та інформаційного менеджменту **не пізніше як за тиждень до початку екзаменаційної сесії.** Студенти, що не виконали цієї вимоги, до іспиту не допускаються.

Контрольна робота має бути роздрукована на листах формату А4. Під час виконання **практичних завдань** студент має навести послідовний і детальний опис умови індивідуальної задачі і процедури її розв'язування на комп'ютері.

Приклади розв'язання ресурсної та транспортної задач в електронних таблицях **Excel та** в пакеті **MathCAD** наведено в методичних вказівках.

*Викладання матеріалу необхідно супроводжувати ілюстраціями відповідних вікон та діалогів програм MS Excel та MathCAD***.** Таблиці і рисунки вікон мають бути виконані грамотно і охайно.

Контрольна робота має містити крім завдань **такі складові**:

- титульний аркуш;
- зміст;
- колонтитули (Контрольна робота з дисципліни «Логістика»), пронумерована (починаючи з 2 сторінки);
- посилання на використовувану літературу.

В **додатку А** наведено варіанти завдань для виконання контрольної роботи.

Зразок титульної сторінки контрольної роботи наведено **в додатку Б**. В **додатку В** наведено перелік питань, що виносяться на залік.

Наприкінці контрольної роботи потрібно подати: список використаної літератури, дату виконання роботи і особистий підпис студента.

Разом з контрольною необхідно надати **файли виконаних завдань.**

Невиконання наведених вище вимог є підставою для повернення контрольної роботи на доопрацювання.

Кожну контрольну роботу викладач попередньо перевіряє, робить відповідні письмові зауваження. Напередодні заліку студент зобов'язаний доопрацювати контрольну роботу відповідно до зауваженнями і вимогами викладача.

### <span id="page-6-0"></span>**5. Вимоги до оформлення контрольної роботи**

Результати контрольної роботи мають бути роздруковані на аркушах формату А4, шрифт – Times New Roman 14 пт., міжрядковий інтервал – 1÷1,5; з титульним аркушем, закріплені або зшиті у папку. Перший рядок кожного абзацу тексту починати з червоного рядка  $(1 \div 1, 25 \text{ cm})$ .

*Вимоги до ширини полів*(для формату А4);

 ліве – 25 мм; праве – 20 мм; нижн $\epsilon - 20$  мм верхн $\epsilon$  – 20 мм.

### **Загальний обсяг роботи 25 – 35 сторінок.**

### <span id="page-6-1"></span>**6. Критерії оцінення контрольної роботи**

Оцінка **«Зараховано»** ставиться за умов, що зміст роботи відповідає заданому варіанту, відповіді на питання грамотні, чіткі, повні, добре і грамотно обґрунтовані, робота акуратно оформлена і студент в процесі співбесіди за матеріалом роботи дав обґрунтовані відповіді.

Оцінка **«Незараховано»** ставиться за умов, що роботу слово в слово переписано з підручника, відповіді не розкривають теми питання, допущено принципових помилок, роботу не вичитано, неохайно оформлено або студент під час співбесіди за матеріалом роботи не зміг дати обґрунтовані відповіді.

Якщо контрольну роботу зараховано, то студент вважається допущеним до іспиту.

### <span id="page-7-0"></span>**7. Приклад розв'язання ресурсної задачі в Excel** (Практичне завдання 1)

#### **Умова задачі**

Підприємство випускає два види продукції. Ціна одиниці першого виду продукції дорівнює 25000 у.о, другого виду – 50000 у.о.

Для виготовлення продукції використовуються три види ресурсів, запаси яких оцінюються в 37, 57,6 і 7 умовних одиниць. На кожний вид ресурсу є коефіцієнт його витрат на одиницю продукції. Відповідні коефіцієнти наведено в таблиці 1.

Таблиця 1 – Коефіцієнти витрат сировини на одиницю продукції

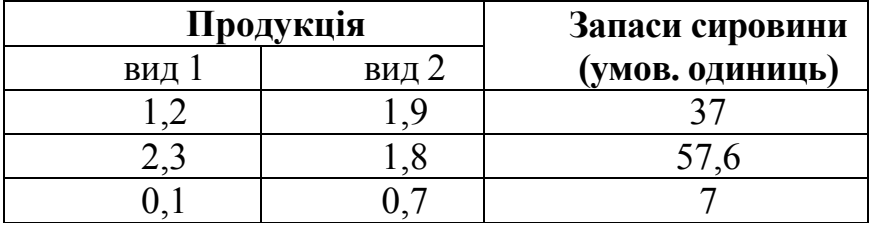

Позначимо кількість зробленої продукції 1-го виду через **с1,** а виду 2 *–* **с2.** Цільова функція для цієї задачі буде мати вигляд:

 $L[\Phi(c1,c2) = 25000 \cdot c1 + 50000 \cdot c2]$ .

Це є ціна зробленої продукції. Наш розв'язок має забезпечити максимальне значення цієї функції.

Відповідно до даних таблиці 1 на розміри **с1** і **с2** накладаємо такі обмеження:

 $1.2 \cdot c1 + 1.9 \cdot c2 \leq 37$  $2.3 \text{*c}1 + 1.8 \text{*c}2 \leq 57.6$  $0,1*c1 + 0,7*c2 \leq 7$ **С1>=0, С2>=0 С1:С2 = целое**

### **Розв'язання ресурсної задачі в Excel**

Для розв'язання задачі виконайте такі дії:

- 1. Введіть в клітинку А1 формулу для цільової функції:  $=25000$ \* $c1+50000$ \* $c2$ . А в клітинку  $B1 -$ Цільова функція
- 2. Введіть в клітинку А3 формулу для обмеження:  $=1.2$ \*c1 + 1,9\*c2. А в клітинку В3 – Ресурс 1.
- 3. Введіть в клітинку А4 формулу для обмеження: =2,3\*с1 + 1,8\*с2. А в клітинку В4 – Ресурс 2.
- 4. Введіть в клітинку А5 формулу для обмеження =0,1\*с1+0,7\*с2. А в клітинку В5 – Ресурс 3.
- 5. Об'єднайте клітинки А2 : В2 і введіть Запаси сировини.
- 6. Введіть в клітинку А6 формулу для обмеження: =С l.
- 7. Введіть в клітинку В6 формулу для обмеження: = D1.
- 8. Введіть в клітинки С1:D1 початкові значення змінних. У нашому випадку позначимо ці значення нульовими. В клітинку С2 – Продукція 1, а в D2 – Продукція 2.
- 9. Виконайте команду **Сервис \ Поиск решения.** З'явиться вікно діалогу «Поиск решения».
- 10.У полі введення **Установить целевую ячейку** введіть посилання на клітинку А1.
- 11.У полі введення **Изменяя ячейки** зазначте посилання на С1: D1.
- 12. Починаємо вводити інформацію в поле введення **Ограничения.** Натисніть кнопку **Добавить**. З'явиться вікно діалогу «**Добавить ограничения**». У поле введення **Ссылка на ячейку** введіть посилання на клітинку A3. У поле введення **Ограничения** введіть <= і число 37.
- 13. Скористайтеся кнопкою **Добавить** для введення інших обмежень. Для зміни обмеження встановіть на нього курсор і натисніть кнопку **Изменить.**
- 14. Клацніть на кнопці **Добавить**. В полі **Ссылка на ячейку** вкажіть діапазон С1: D1. Як умову виберіть пункт **цел.** Ця умова не дозволяє виготовляти частки продукції. Клацніть на кнопці ОК.
- 14. Натисніть кнопку **Выполнить**. Після закінчення розрахунку MS Excel відкриє вікно діалогу «**Результати поиска решения**» .

Виберіть у вікні «**Тип отчета**» значення **Результаты** і натисніть кнопку **ОК**. Перед тим аркушем, де записана постановка задачі, буде вставлено аркуш «**Отчет по результатам**», а на екрані ви побачите відповідь на поставлену задачу. У клітинках С1 і D1 відображаються значення змінних, за яких досягається максимальне значення цільової функції.

15. Натисніть ярлик «**Отчет по результатам** ». На екрані з'явиться звіт MS Excel про розв'язану задачу . Зверніть увагу на те, що ресурси за обсягів випуску продукції 19 і 7 умовних одиниць надаються використаними повністю.

### <span id="page-9-0"></span>**8. Приклад розв'язання ресурсної задачі в MathCAD** (Практичне завдання 2)

#### **Умова задачі**

Для виготовлення продукції А, В і С підприємство використовує три види сировини. Норми витрати сировини на виробництво продукції кожного виду, ціна одного виробу продукції А, В і С, а також загальну кількість сировини кожного виду, що може бути використана підприємством, наведено в таблиці:

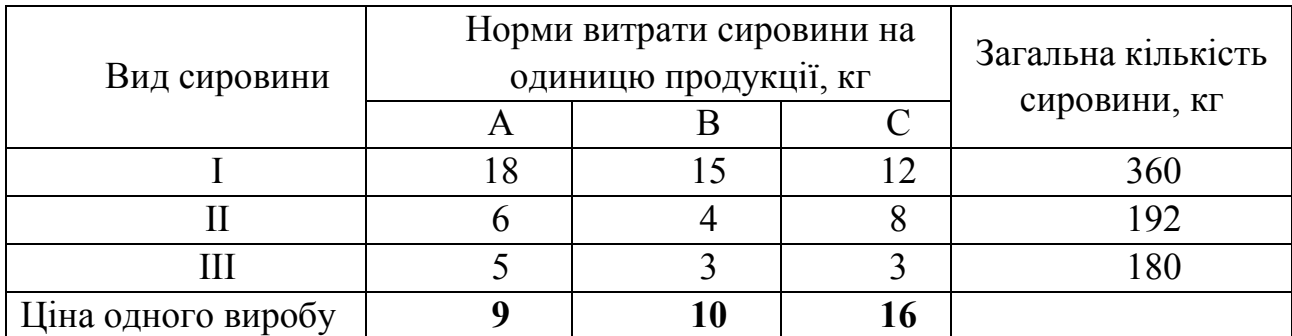

#### **Завдання**

Скласти план виробництва виробів, за якого загальна вартість всієї зробленої підприємством продукції буде максимальною.

**Цільова функція**, яку необхідно максимізувати, має вигляд:

$$
f(x1,x2,x3):=9*x1+10*x2+16*x13
$$

Початкові значення:

 $x1:=0$   $x2:=0$   $x3:=0$ 

**Given**

Обмеження щодо запасів

$$
18 * x1 + 15 * x2 + 12 * x3 \le 310
$$
  
\n
$$
6 * x1 + 4 * x2 + 8 * x3 \le 192
$$
  
\n
$$
5 * x1 + 3 * x2 + 3 * x3 \le 180
$$
  
\n
$$
x1 \ge 0 \quad x2 \ge 0 \quad x3 \ge 0
$$

**Otvet := Maximize (f, x1, x2, x3 )**  $\text{Otvet}^{\text{T}} = (0 \ 8 \ 20)$ 

 $x1:=0$   $x2:=8$   $x3:=20$ 

 $f(x1,x2,x3) = 400$ 

#### <span id="page-10-0"></span>**9. Приклад розв'язання транспортної задачі в Excel**

#### **Умова задачі**

Чотири підприємства певного економічного району для виробництва продукції використовують деяку сировину. Попит на сировину кожного із підприємств відповідно становить (45, 15, 22, 20). Сировина зосереджена у трьох місцях. Пропозиція постачальників дорівнює (25, 100, 12) ум. од. На кожне підприємство сировина може завозитись від будь-якого постачальника. Тарифи перевезень відомі і задаються матрицею:

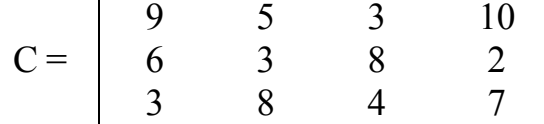

**Створення електронної таблиці:** як бачимо, транспортна задача – суто таблична задача, яку будемо розв'язувати в середовищі Excel за допомогою вбудованої програми *Поиск решения* (режим *Линейная модель).*

1. Створити для транспортної задачі дві таблиці: Початкові дані і Обчислювальна таблиця (яка заповниться автоматично результатами обчислень) згідно з рисунком 1.

Додатково обчислювальну таблицю доповнимо:

-рядком «Привезено на об'єкт» для введення обмежень щодо об'єктів:

-рядком «Витрати» для обчислення витрат окремо по об'єктах:

-колонкою «Вивезено з кар'єру» для введення обмежень щодо кар'єрів;

-колонкою «Залишок» для обчислення залишків на кар'єрах.

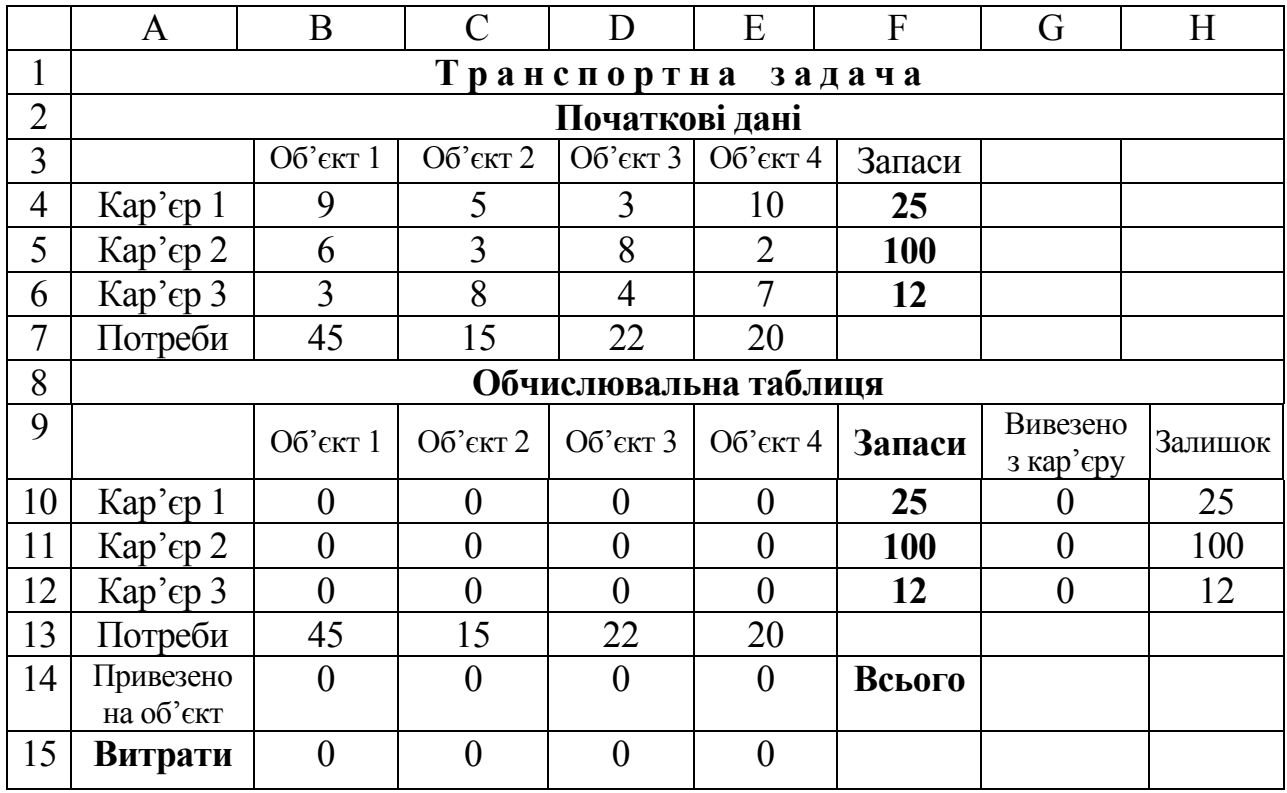

Рисунок 1 – Початкові та обчислювані дані

### **Формування обчислювальної таблиці**

- 1. Створюємо назви колонок: в клітинку В9 вписуємо «Об'єкт 1» і потім копіюємо по рядку в блок С9:Е9;
- 2. В клітинку F10 вписуємо формулу посилання «=F4» і копіюємо її в блок F11:F12 (запаси), в F9 вписуємо «Запаси». Надалі всі початкові дані будемо вводити у верхню таблицю, звідки завдяки створеним зв'язкам вони будуть автоматично переноситись в обчислювальну таблицю;
- 3. В клітинку В13 вписуємо формулу посилання «=В7» і копіюємо її в блок С13:Е13(замовлення), а в А13 дописуємо слово «Потреби»;
- 4. В клітинку F14 вписуємо слово «Всього»;
- 5 Створюємо рядок «Привезено на об'єкт», в його клітинках В14:Е14 будуть обчислюватися обсяги вантажів, що ввозяться на кожний об'єкт (ліві частини обмежень щодо замовлень на перевезення);
- 6. Створюємо рядок «Витрати» в його клітинках В15:Е15 обчислюються витрати на доставку вантажів на кожний об'єкт, в кінці цього рядка – «головна» клітинка F15 із загальними витратами на перевезення, тобто значення **цільової функції;**
- 7. Створюємо колонку «Вивезено з кар'єру». В її клітинках G10:G12 будуть обчислюватись обсяги вантажів, що вивозяться з кожного кар'єру, тобто ліві частини обмежень щодо запасів;
- 8. Створюємо колонку «Залишок» в клітинку Н10 вписуємо формулу =F10-G10 і копіюємо її в блок Н11:Н12. В Н10 – слово «Залишок».

За вже відомою схемою (самостійно чи за допомогою **Мастера функций**) у відповідні клітинки вводимо ліві частини обмежень.

### **Для кар'єрів:**

1. В клітинку G10 вводимо формулу =СУММ(В10:Е10) і копіюємо її в блок G11: G12.

### **Для об'єктів:**

2. В клітинку В14 вводимо формулу =СУММ(В10:В12) і копіюємо її в блок С14:Е14.

### **Для витрат по окремих об'єктах та для цільової функції:**

3. В клітинку В15 вводимо формулу =СУММПРОИЗВ(В4:В6;В10:В12) і копіюємо її в блок C15:F15 (разом з ЦФ в F15). Правда, після копіювання формула для ЦФ буде векторною, тобто помилковою, і її потрібно зразу ж виправити на матричну =СУММПРОИЗВ(В4:Е6;В10:Е12).

Блок невідомих В10:Е12 можна залишити пустим або заповнити нулями чи іншими числами – нижніми границями обов'язкових перевезень.

### **Пошук оптимального плану перевезень**

1. Виконуємо команду Сервис\**Поиск решения** і у відповідному вікні відповідаємо на запити:

-*Установить целевую функцию –* F15;

-*Равной –* Минимальному значению;

-*Изменяя ячейки* – В10:Е12.

Кнопкою **Добавить** вводимо обмеження:

-G10:G12<=F10:F12 (для кар'єрів);

-В14:Е14>=В13:Е1З (для об'єктів);

 $-B10:E12 \ge 0.$ 

Кнопкою **Параметры** фіксуємо режим *Линейная модель.* Кнопкою **Выполнить** запускаємо програму на пошук розв'язку.

Електронна таблиця заповнена такими результатами ( табл. 1. )

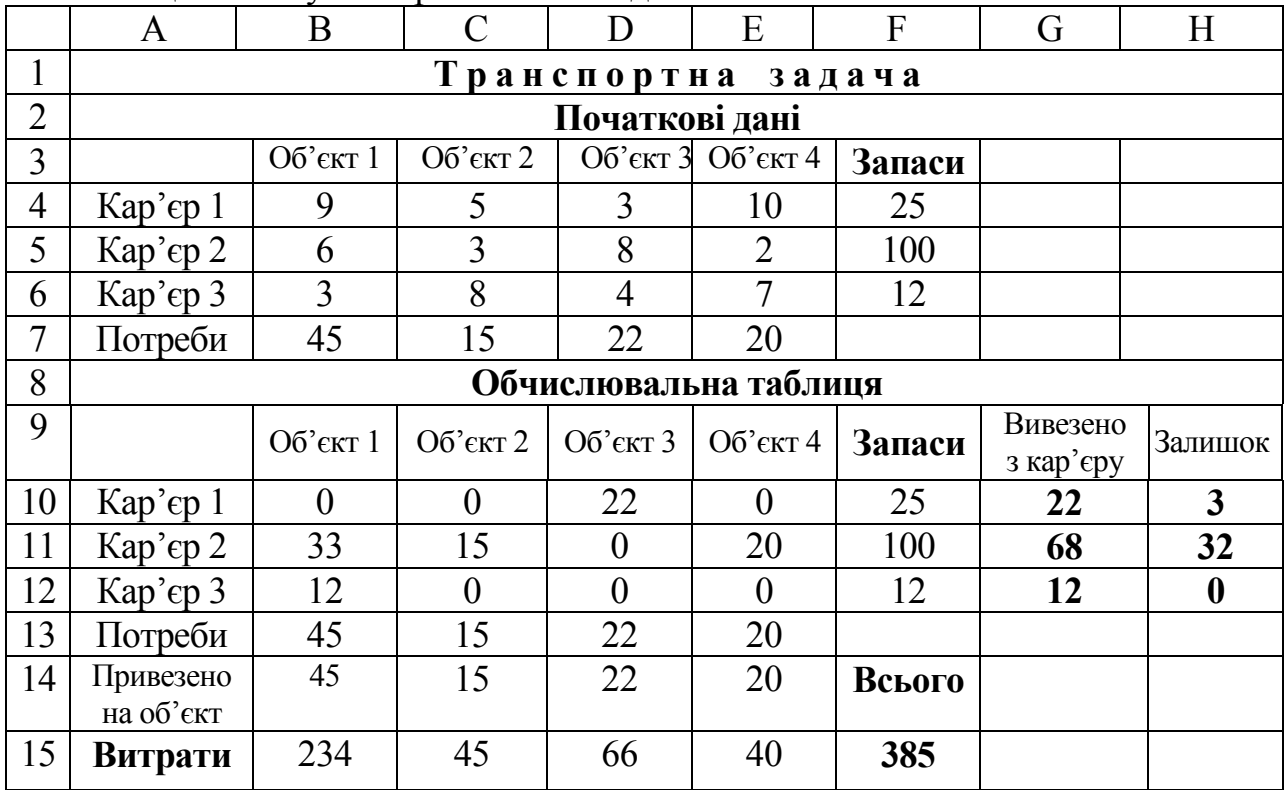

Таблиця 1 – Результат розв'язання задачі

### <span id="page-13-0"></span>**10. Приклад розв'язання транспортної задачі в MathCAD**

#### **Умови завдання**

На трьох складах – А1, А2, А3 зберігається однотипна продукція в кількості 310, 250 і 280 одиниць, відповідно. Цю продукцію необхідно доставити споживачам В1, В2, В3 за їхніми замовленнями: 220, 370 і 250 одиниць, відповідно. Вартість перевезення однієї одиниці вантажу з кожного пункту відправлення в кожен пункт призначення задається такою матрицею:

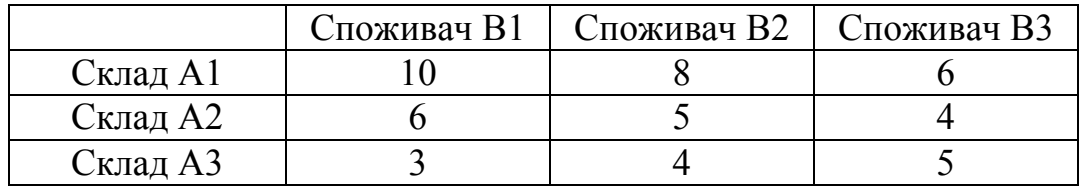

Нехай **xij** – кількість замовлення зі складу **і** замовникові **j**.

**Цільова функція,** яку необхідно мінімізувати, має вигляд:

### **f(x11,x12,x13,x21,x22,x23,x31,x32,x33):=10\*x11, 8\*x12, 6\*x13, 6\*x21, 5\*x22, 4\*x23, 3\*x31, 4\*x32, 5\*x33**

#### **Початкові значення**:

 $x11 := 0$   $x12 := 0$   $x13 := 0$   $x21 := 0$   $x22 := 0$   $x23 := 0$   $x31 := 0$  $x32 := 0$   $x33 := 0$ 

#### **Given**

#### **Обмеження**

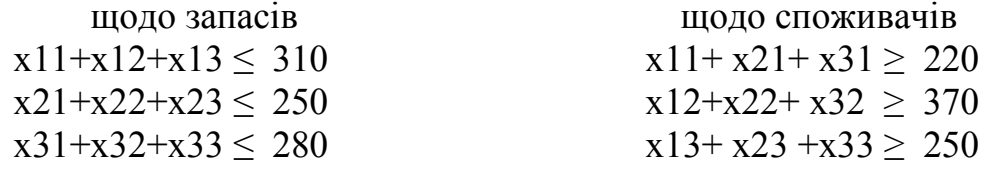

x11≥0 x12≥0 x13≥0 x21≥0 x22≥0 x23≥0 x31≥0 x32≥0 x33≥0

Otvet := minimize  $(f, x11, x12, x13, x21, x22, x23, x31, x32, x33)$ 

Otvet <sup>T</sup> = ( 0 60 250 0 250 0 220 60 0 )

### <span id="page-14-0"></span>**11. РЕКОМЕНДОВАНА ЛІТЕРАТУРА**

#### **а) основна література**

- 1. Окландер М. А. Логістика : навчальний посібник. К. : Зовнішня торгівля,  $2005. - 234$  c.
- 2. Крикавський Є. В. Логістика : навчальнпий посібник. –К. : Кондор, 2006. 535 с.
- 3. Крикавський Є. В., Чухрай Н. І., Чорнописька Н. В. Логістика: компендіум і практикум : навчальний посібник. –К. : Кондор, 2006. – 340 с.

### **б) додаткова література**

- 1. Логистика : учеб. пособие / под ред. Б. А. Аникина. М. : ИНФРА-М, 1997.  $-327$  c.
- 2. Основи логистики : учеб. пособие / под ред. Л. Б. Миротина, В. И. Сергеева. – М. : ИНФРА-М, 1999. – 200 с.
- 3. Гаджинский А. М. Основи логистики : учеб. пособие. М. : Информ. внедренч. центр «Маркетинг», 1999. – 230 с.
- 4. Глогусь О. В. Логістика : навч. посіб. Тернопіль : Економічна думка, 1998.  $-166$  c.
- 5. Практикум по логистике : учеб. пособие / под ред. Б. А. Аникина. М. : ИНФРА-М, 1999. – 270 с.
- 6. Гаджинский А. М. Практикум по логистике. М. : Информ.-внедренч. центр «Маркетинг», 1999.
- 7. Василенко В. О., Ткаченко Т. І. Виробничий (операційний) менеджмент : навчальний посібник / за ред. В. О. Василенка. – К. : ЦУЛ, 2003. – 532 с.

### **Додаток А**

#### <span id="page-15-0"></span>**Варіанти завдань для студентів заочної форми навчання**

### *Варіант 1*

#### **Теоретичні питання**

- 1. Класифікація логістичних систем (мікро- та макрологістичні системи).
- 2. Суть та особливості кожної логістичної концепції. Сучасна логістична концепція
- 3. Логістичні операції та функції з різними видами потоків.

### **Практичне завдання 1**

#### **Ресурсна задача**

Для виробництва двох видів продукції  $P_1$  й  $P_2$  використовують чотири види ресурсів  $S_1$ ,  $S_2$ ,  $S_3$  та  $S_4$ . Запаси ресурсів, кількість одиниць ресурсів, які використовують для виготовлення одиниці продукції, прибуток, одержуваний від продажу одиниці продукції, наведено в таблиці:

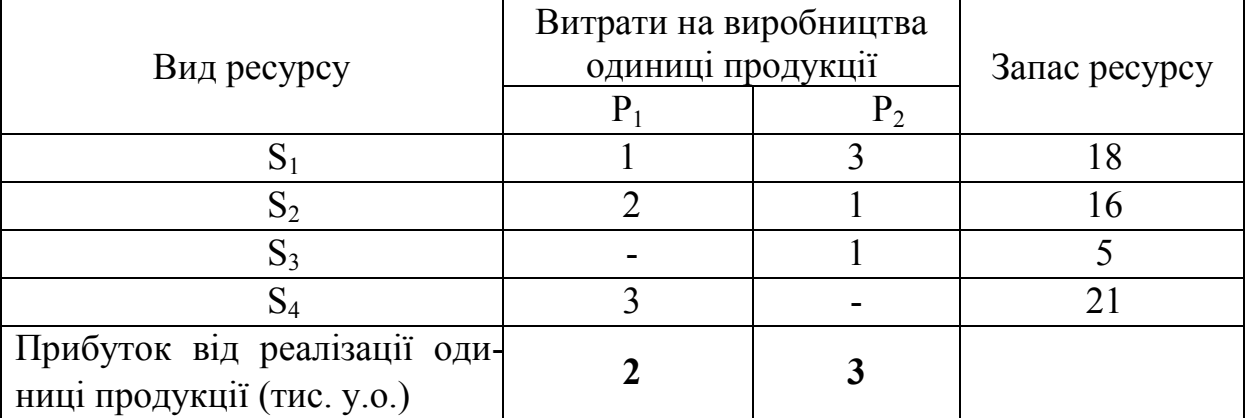

#### **Завдання**

Необхідно скласти такий план виробництва продукції, за якого прибуток від її реалізації буде максимальним.

### **Практичне завдання 2**

### **Транспортна задача**

Для будівництва чотирьох об'єктів використовується цегла, виготовлена на трьох заводах. Щодня кожний із заводів може виготовляти 100, 150 і 50 тис. шт. цегли. Щоденні потреби в цеглі на кожному з будівельних об'єктів відповідно дорівнюють 7, 80, 60 і 85 тис. шт. цегли. Відомі також тарифи перевезень 1 тис. шт. цегли з кожного із заводів до кожного з будівельних об'єктів:

$$
C = \begin{pmatrix} 6 & 7 & 3 & 5 \\ 1 & 2 & 5 & 6 \\ 8 & 10 & 20 & 1 \end{pmatrix}
$$

Скласти такий план перевезень цегли до будівельних об'єктів, за якого загальна вартість перевезень буде мінімальною.

### **Теоретичні питання**

- 1. Логістика як фактор підвищення конкурентоспроможності підприємства.
- 2. Логістика розподілу.
- 3. Походження терміну логістика, сучасні означення логістики.

### **Практичне завдання 1**

#### **Ресурсна задача**

Для виробництва двох видів виробів А і В підприємство використає три види сировини. Умови завдання наведено в таблиці.

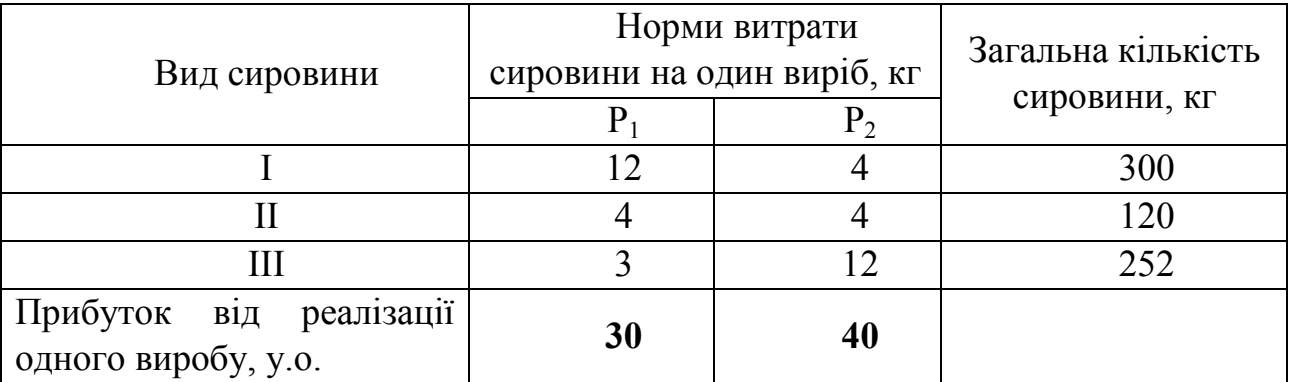

#### **Завдання**

Скласти такий план випуску продукції, за якого прибуток підприємства від реалізації продукції буде максимальний за умови, що виробів P1 потрібно випустити не менше, ніж виробів P2.

### **Практичне завдання 2**

#### **Транспортна задача**

На трьох хлібокомбінатах щодня виготовляється по 110, 190 й 90 т борошна. Це борошно споживається чотирма хлібозаводами, щоденні потреби яких відповідно дорівнюють 80, 60, 170 і 80 т.

Тарифи перевезень 1 т борошна з хлібокомбінатів до кожного з хлібозаводів задаються матрицею

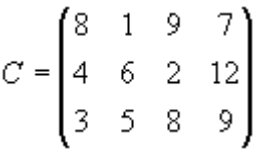

Скласти такий план доставки борошна, за якого загальна вартість перевезень буде мінімальною.

### **Теоретичні питання**

- 1. Поняття матеріального потоку та параметри, що його характеризують.
- 2. Сутність, роль і завдання міжнародної логістики.
- 3. Логістичні інформаційні системи

### **Практичне завдання 1**

#### **Ресурсна задача**

Для виготовлення трьох видів продукції А, В і С використовується токарське, фрезерне, зварювальне й шліфувальне устаткування. Витрати часу на виготовлення одного виду продукції для кожного з типів устаткування, загальний фонд робочого часу кожного з типів використовуваного устаткування, а також прибуток від реалізації продукції кожного виду зазначено в таблиці.

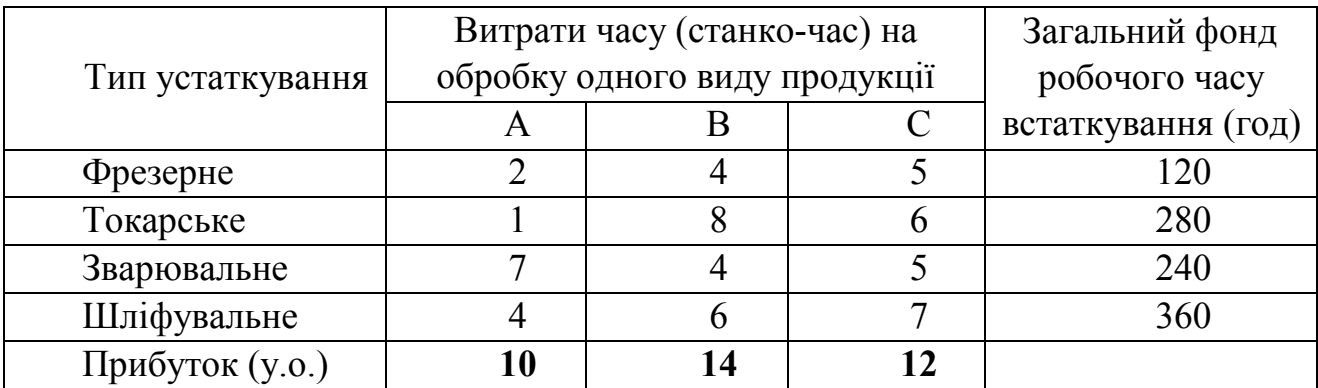

#### **Завдання**

Потрібно визначити, скільки продукції і якого виду варто виготовити підприємству, щоб прибуток від їхньої реалізації був максимальним.

#### **Практичне завдання 2**

#### **Транспортна задача**

У трьох сховищах пального щодня зберігається по 175, 125 і 140 т бензину. Цей бензин щодня одержують чотири АЗС в кількостях, які дорівнюють відповідно 180, 160, 60 і 40 т. Вартість перевезень 1 т бензину зі сховищ до АЗС визначається матрицею

$$
C = \begin{pmatrix} 9 & 7 & 5 & 3 \\ 1 & 2 & 4 & 6 \\ 8 & 10 & 12 & 1 \end{pmatrix}
$$

Скласти такий план перевезень бензину, за якого загальна вартість перевезень буде мінімальною.

### **Теоретичні питання**

- 1. Концепція інтегрованої логістики.
- 2. Вибір оптимального перевізника та логістичних посередників.
- 3. Складові логістичного процесу на складі.

### **Практичне завдання 1**

#### **Ресурсна задача**

Кондитерська фабрика для виробництва трьох видів карамелі А, В і С використовує три види основної сировини: цукровий пісок, патоку й фруктове пюре. Норми витрати сировини кожного виду на виробництво 1 т карамелі певного виду, загальна кількість сировини кожного виду, що може бути використано фабрикою, а також прибуток від реалізації 1 т карамелі певного виду наведено в таблиці.

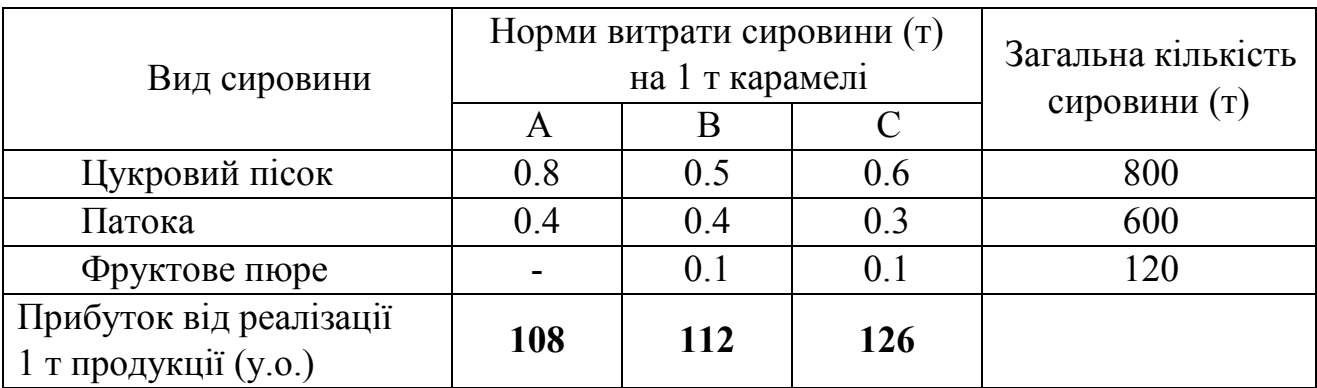

#### **Завдання**

Знайти план виробництва карамелі, що забезпечує максимальний прибуток від її реалізації.

### **Практичне завдання 2**

### **Транспортна задача**

На трьох залізничних станціях  $A_1$ ,  $A_2$  й  $A_3$  накопичилося 120, 110 і 130 незавантажених вагонів. Ці вагони необхідно перегнати на залізничні станції  $B_1, B_2, B_3, B_4$  і  $B_5$ . На кожній із цих станцій потреба у вагонах відповідно дорівнює 80, 60, 70, 100 і 50. Тарифи перегонки одного вагона визначаються матрицею

$$
C = \begin{pmatrix} 2 & 4 & 1 & 6 & 7 \\ 3 & 3 & 5 & 4 & 2 \\ 8 & 9 & 6 & 3 & 4 \end{pmatrix}
$$

Складіть такий план перегонок вагонів, щоб загальна вартість доставки була мінімальною.

### **Теоретичні питання**

- 1. Логістичні системи та принципи їх утворення
- 2. Мета, завдання та функції розподільчої логістики.
- 3. Штовхальні та тягнучі системи управління матеріальними потоками у виробничій логістиці.

### **Практичне завдання 1**

#### **Ресурсна задача**

Для виготовлення різних виробів А, В і С підприємство використовує три різних види сировини. Норми витрати сировини на виробництво одного виробу кожного виду, ціна одного виробу А, В та С, а також загальну кількість сировини кожного виду, що може бути використана підприємством, наведено в таблині

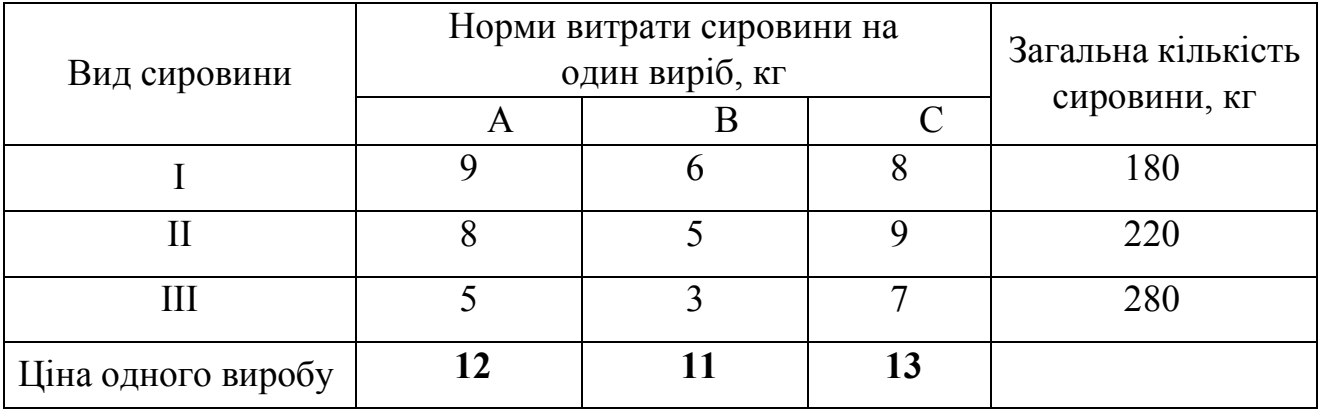

#### **Завдання**

Вироби А, В та С можуть вироблятися в будь-яких співвідношеннях (збут забезпечений), але виробництво обмежене виділеною підприємству сировиною кожного виду. Скласти такий план виробництва виробів, за якого загальна вартість всієї зробленої підприємством продукції є максимальною.

### **Практичне завдання 2**

### **Транспортна задача**

Для будівництва трьох доріг використовується гравій з чотирьох кар'єрів. Запаси гравію в кожному з кар'єрів відповідно дорівнюють 120, 280 і 160 тис. т. Потреби в гравії для будівництва кожної з доріг відповідно дорівнюють 130, 220, 160 і 50 тис. т. Відомі також тарифи перевезення 1 тис. т. гравію з кожного кар'єру до кожної зі споруджуваних доріг, які задаються матрицею

$$
C = \begin{pmatrix} 1 & 7 & 9 & 5 \\ 4 & 2 & 6 & 8 \\ 3 & 8 & 1 & 2 \end{pmatrix}
$$

Скласти оптимальний план перевезень за умови найменшої загальної вартості перевезень.

### **Теоретичні питання**

- 1. Внутрішньовиробнича логістична система КАНБАН.
- 2. Особливості вибору постачальника.
- 3. Удосконалення системи управління інформаційними логістичними потоками.

### **Практичне завдання 1**

### **Ресурсна задача**

Для виготовлення двох видів продукції  $P_1$  й  $P_2$  використовують три види ресурсів S1, S2, S3. Запаси ресурсів, кількість одиниць ресурсів, затрачуваних на виготовлення одиниці продукції, прибуток, одержуваний від одиниці продукції, наведено в таблиці.

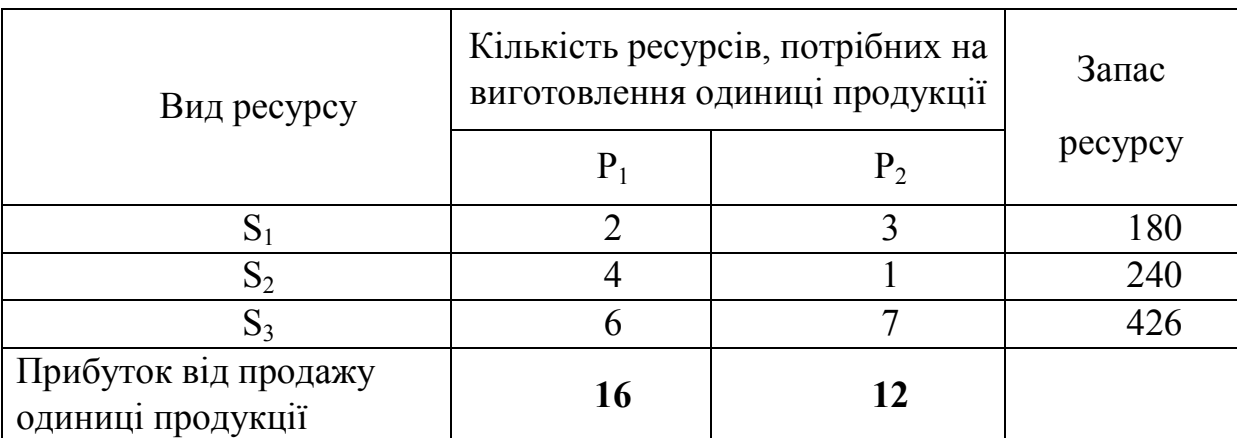

### **Завдання**

Необхідно скласти такий план виробництва продукції, при якому прибуток від її реалізації буде максимальним.

### **Практичне завдання 2**

### **Транспортна задача**

Три підприємства заданого економічного району можуть виготовляти деяку однорідну продукцію в кількостях відповідно 180, 350 і 20 од. Ця продукція має бути доставлена п'яти споживачам, відповідно у кількостях 110, 90, 120, 80 і 150 од. Витрати, пов'язані з виробництвом і доставкою одиниці продукції, задаються матрицею

$$
C = \begin{pmatrix} 2 & 4 & 1 & 6 & 7 \\ 3 & 3 & 5 & 4 & 2 \\ 8 & 9 & 6 & 3 & 4 \end{pmatrix}
$$

Скласти оптимальний план перевезення продукції постачальникам, за якого загальна вартість перевезень буде мінімальною.

### **Теоретичні питання**

- 1. Логістика технологічних процесів.
- 2. Мікрологістична концепція «Худе виробництво».
- 3. Інформаційне забезпечення міжнародної логістики.

### **Практичне завдання 1**

### **Ресурсна задача**

Для виготовлення двох видів продукції  $P_1$  й  $P_2$  потрібно три види ресурсів  $S_1$ ,  $S_2$ ,  $S_3$ . Запаси ресурсів, кількість одиниць ресурсів, потрібних на виготовлення одиниці продукції, прибуток від продажу одиниці продукції наведено в таблиці.

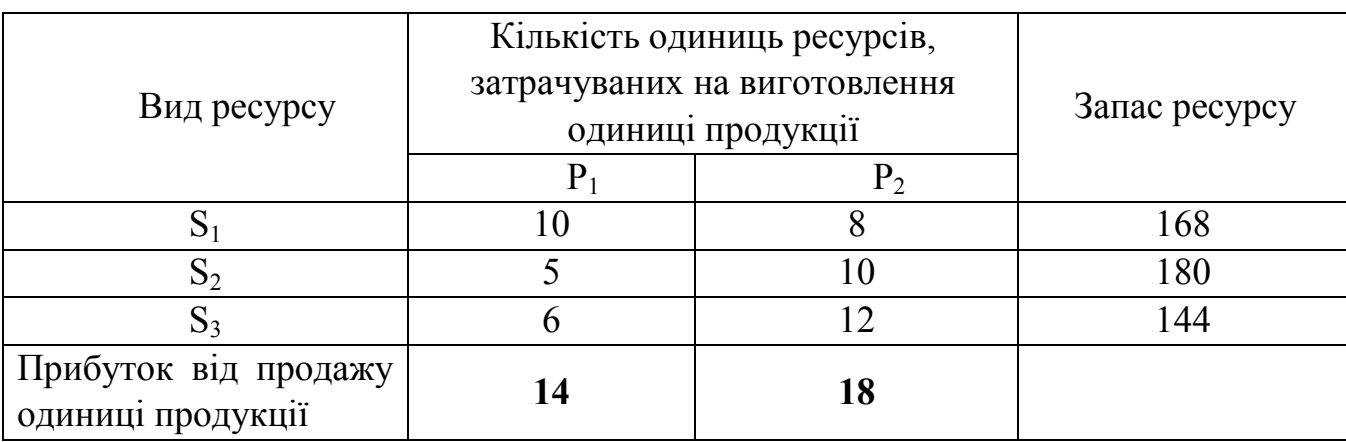

### **Практичне завдання 2**

### **Транспортна задача**

Виробниче об'єднання має у своєму складі три філії, які виготовляють однорідну продукцію в кількостях відповідно 50, 30 і 10 од. Цю продукцію одержують чотири споживачі, розташовані в різних місцях. Їхні потреби відповідно дорівнюють 30, 30, 10 і 20 од. Тарифи перевезень одиниці продукції від кожної з філій відповідним споживачам задаються матрицею:

$$
C = \begin{pmatrix} 1 & 2 & 4 & 1 \\ 2 & 3 & 1 & 5 \\ 3 & 2 & 4 & 4 \end{pmatrix}
$$

Скласти оптимальний план перевезення продукції постачальникам, за якого загальна вартість перевезень була б мінімальною.

### **Теоретичні питання**

- 1. Прогнозування розвитку логістичних систем.
- 2. Склад як інтегрована складова частина в логістичному ланцюзі.
- 3. Види запасів на підприємстві і їх роль в логістиці.

### **Практичне завдання 1**

#### **Ресурсна задача**

Для виготовлення двох видів продукції  $P_1$  й  $P_2$  використають три види ресурсів  $S_1$ ,  $S_2$ ,  $S_3$ . Запаси ресурсів, кількість одиниць ресурсів, затрачуваних на виготовлення одиниці продукції, прибуток, одержуваний від одиниці продукції, наведено в таблиці.

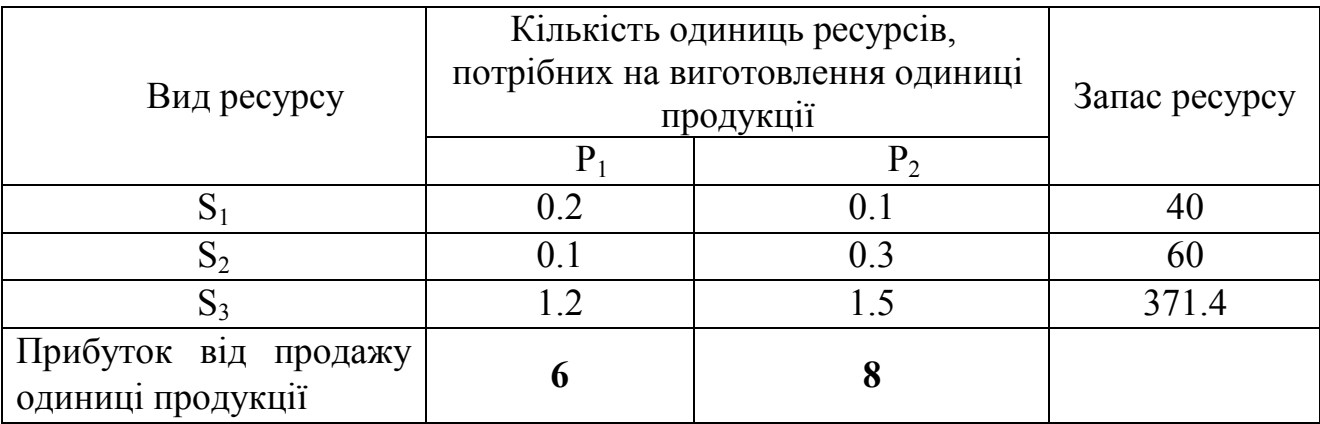

#### **Завдання**

Необхідно скласти такий план виробництва продукції, за якого прибуток від її реалізації буде максимальним.

#### **Практичне завдання 2**

#### **Транспортна задача**

На трьох складах оптової бази знаходиться однорідний вантаж у кількості відповідно 180, 60 і 60 од. Цей вантаж необхідно перевезти в чотири магазини. Кожний з магазинів має одержати відповідно 120, 40, 60 і 80 од. вантажу. Тарифи перевезень одиниці вантажу з кожного зі складів в усі магазини задаються матрицею

$$
C = \begin{pmatrix} 2 & 3 & 4 & 3 \\ 5 & 3 & 1 & 2 \\ 2 & 1 & 4 & 2 \end{pmatrix}
$$

Скласти такий план перевезень, за якого загальна вартість перевезень була б мінімальною.

### **Теоретичні питання**

- 1. Місце та роль запасів у логістичній системі.
- 2. Координація та інтеграція дій логістичних посередників.
- 3. Логістичні канали та логістичні ланцюжки.

### **Практичне завдання 1**

#### **Ресурсна задача**

Для виготовлення чотирьох видів продукції P<sub>1</sub>, P<sub>2</sub>, P<sub>3</sub> й P<sub>4</sub> використовують три види ресурсів  $S_1$ ,  $S_2$ ,  $S_3$ . Запаси ресурсів, кількість одиниць ресурсів, потрібних на виготовлення одиниці продукції, прибуток, одержуваний від одиниці продукції, наведено в таблиці.

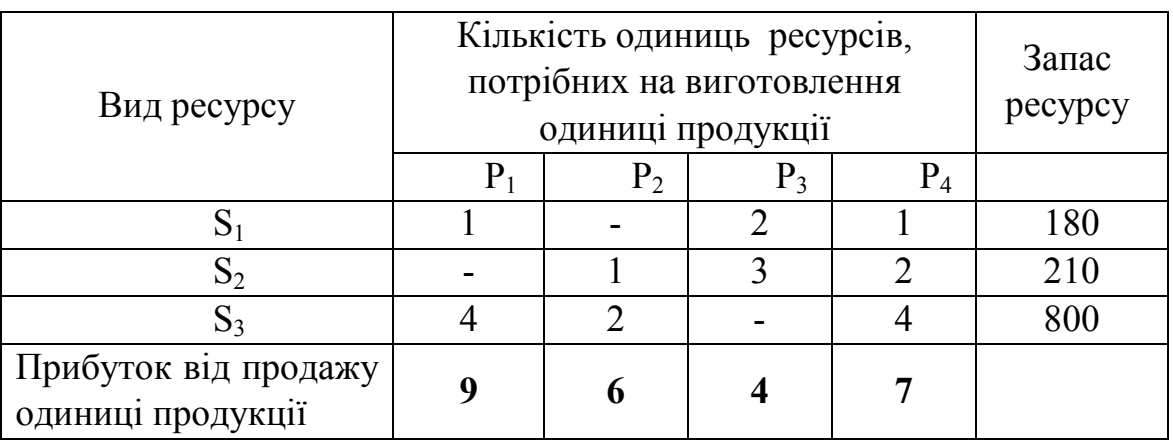

#### **Завдання**

Необхідно скласти такий план виробництва продукції, за якого прибуток від її реалізації буде максимальним.

#### **Практичне завдання 2**

#### **Транспортна задача**

Чотири підприємства певного економічного району для виробництва продукції використовують три види сировини. Потреби в сировині кожного з підприємств відповідно дорівнюють 120, 50, 190 і 110 од. Сировина зосереджена в трьох місцях складування, а запаси відповідно дорівнюють 160, 140, 170 од. На кожне з підприємств сировина може завозитися з будь-якого пункту виробництва. Тарифи перевезень є відомими величинами і задаються матрицею.

$$
C = \begin{pmatrix} 7 & 8 & 1 & 2 \\ 4 & 5 & 9 & 8 \\ 9 & 2 & 3 & 6 \end{pmatrix}
$$

Скласти такий план перевезень, за якого загальна вартість перевезень буде мінімальною.

### **Теоретичні питання**

- 1. Вибір системи складування.
- 2. Логістичне оцінення видів транспорту.
- 3. Вибір між власним складом і складом загального користування.

### **Практичне завдання 1**

### **Ресурсна задача.**

Для виготовлення двох видів продукції  $P_1 - P_4$  використовують чотири види ресурсів  $S_1, S_2, S_3, S_4$ . Запаси ресурсів, кількість одиниць ресурсів, затрачуваних на виготовлення одиниці продукції, прибуток, одержуваний від одиниці продукції, наведено в таблиці.

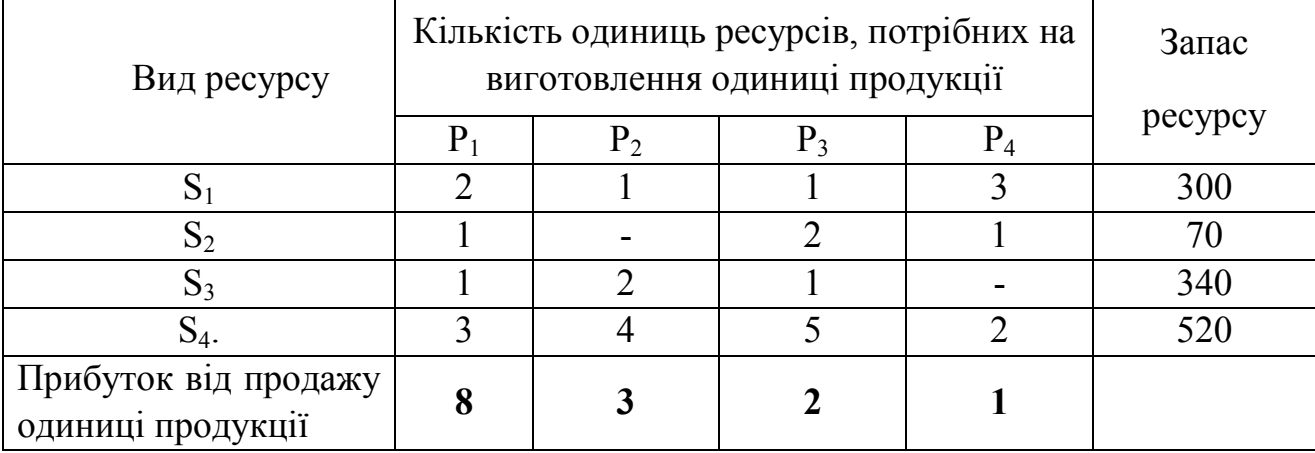

#### **Завдання**

Необхідно скласти такий план виробництва продукції, за якого прибуток від її реалізації буде максимальним.

### **Практичне завдання 2**

#### **Транспортна задача**

Чотири підприємства певного економічного району для виробництва продукції використовують п'ять видів сировини. Потреби в сировині кожного з підприємств відповідно дорівнюють 145, 120, 90 і 110 од. Сировина знаходиться в п'яти місцях виробництва, а запаси відповідно дорівнюють 160, 100, 40, 120 і 170 од. На кожне з підприємств сировина може завозитися з будь-якого пункту виробництва. Тарифи перевезень є відомими величинами і задаються матрицею.

$$
C = \begin{pmatrix} 2 & 5 & 7 & 3 \\ 7 & 1 & 4 & 9 \\ 4 & 5 & 7 & 3 \\ 1 & 1 & 2 & 3 \\ 4 & 3 & 1 & 9 \end{pmatrix}
$$

Скласти такий план перевезень, за якого загальна вартість перевезень була б мінімальною.

### **Теоретичні питання**

- 1. Управління конкурентоспроможністю інноваційного проекту.
- 2. Управління інноваційним проектом як процес прийняття і реалізації управлінських рішень.
- 3. Аналіз інноваційних можливостей організації.

### **Практичне завдання 1**

### **Ресурсна задача**

 $\epsilon$  два види корму I й II, що містять живильні речовини (вітаміни)  $S_1$ ,  $S_2$  та S3. Вміст кількості одиниць живильних речовин в 1 кг кожного виду корму, вартість 1 кг кожного виду корму й необхідний мінімум живильних речовин наведено в таблиці.

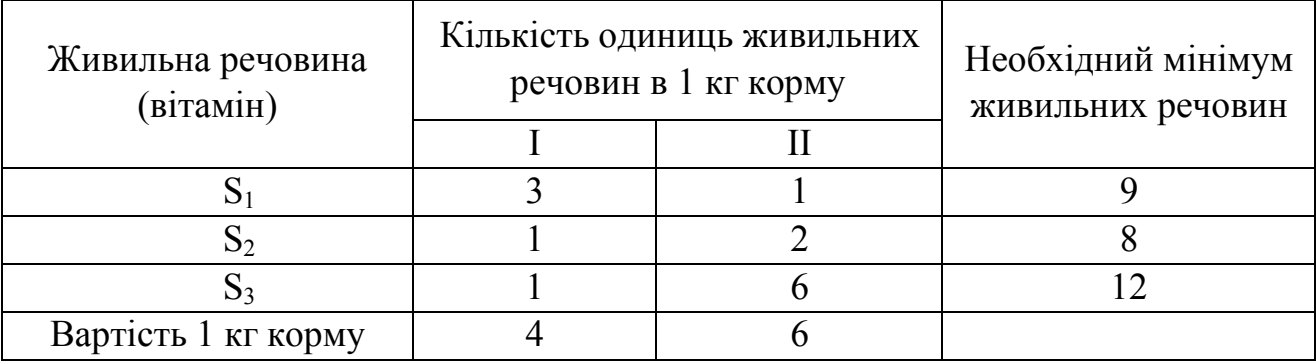

#### **Завдання**

Необхідно скласти денний раціон, що має мінімальну вартість, у якому вміст кожного виду живильних речовин був би не меншим установленого.

### **Практичне завдання 2**

### **Транспортна задача**

Виробниче об'єднання має у своєму складі три філії, які виготовляють однорідну продукцію в кількостях 150, 150 і 200 од., відповідно. Цю продукцію одержують чотири споживачі, розташовані в різних місцях. Їхні потреби відповідно дорівнюють 130, 80, 110 і 120 од. Тарифи перевезень одиниці продукції від кожної з філій відповідним споживачам задаються матрицею:

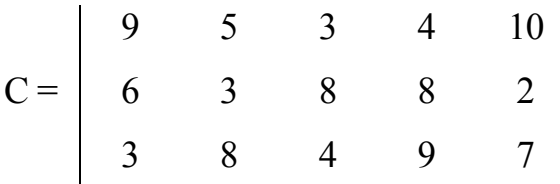

Скласти оптимальний план перевезення продукції постачальникам, за якого загальна вартість перевезень була б мінімальною.

#### **Теоретичні питання**

- 1. Мотивація формування запасів та причини створення запасів.
- 2. Види та функції складів в логістичній системі.
- 3. Системний аналіз як основний метод обґрунтування та прийняття логістичних рішень.

#### **Практичне завдання 1**

#### **Ресурсна задача**

Раціон для харчування тварин на фермі складається із двох видів кормів I і II.

1 кг корму виду I коштує 80 ум. одиниць і містить: 1 одиниць жирів, 3 одиниці білків, 3 одиниці вуглеводів, 2 одиниці вітамінів.

1 кг корму II коштує 100 ум. одиниць. і містить 3 одиниці жирів, 1 одиницю білків, 8 одиниць вуглеводів, 4 одиниці вітамінів.

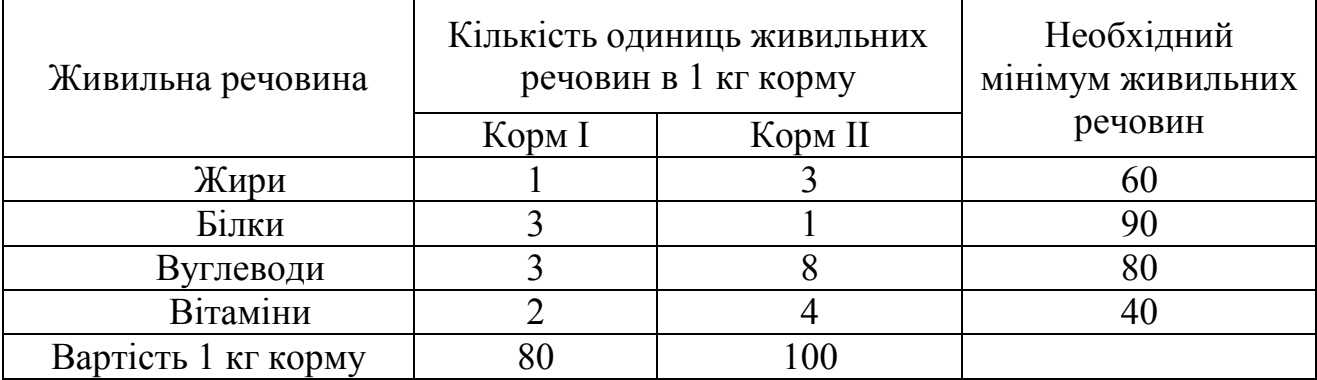

#### **Завдання**

Скласти найбільш дешевий раціон харчування, якщо є жирів 60 одиниць, білків 90 одиниць, вуглеводів 80 одиниць, вітамінів 40 одиниць.

#### **Практичне завдання 2**

#### **Транспортна задача**

На трьох залізничних станціях  $A_1$ ,  $A_2$  й  $A_3$  накопичилося 220, 180 і 300 незавантажених вагонів. Ці вагони необхідно перегнати на залізничні станції  $B_1, B_2, B_3, B_4$  і  $B_5$ . На кожній із цих станцій потреба у вагонах дорівнює 90, 190, 110, 130 і 180, відповідно. Тарифи перегонки одного вагона визначаються матрицею

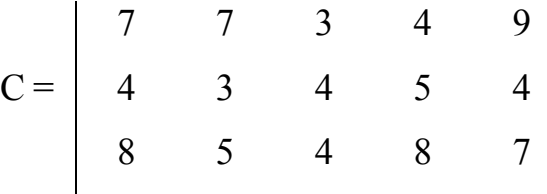

Складіть такий план перегонок вагонів, щоб загальна вартість доставки була мінімальною.

#### **Теоретичні питання**

- 1. Прогнозування розвитку логістичних систем.
- 2. Склад як інтегрована складова частина в логістичному ланцюзі.
- 3. Види запасів на підприємстві і їх роль в логістиці.

#### **Практичне завдання 1**

#### **Ресурсна задача**

Під час відгодівлі тварин кожна тварина щодня має одержати не менше 60 од. живильної речовини А, не менше 50 од. речовини В і не менше 12 од. речовини С. Зазначені живильні речовини містять три види корму. Вміст одиниць живильних речовин в 1 кг кожного з видів корму наведено в таблиці.

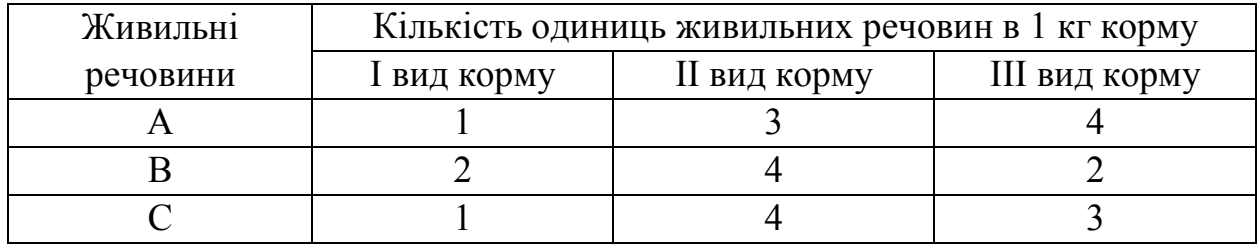

#### **Завдання**

Скласти денний раціон, що забезпечує одержання необхідної кількості живильних речовин за умови мінімальних грошових витрат, якщо ціна 1 кг корму I виду становить 9 ум. од., корму II виду – 12 ум. од. і корму III виду – 10 ум. од.

#### **Практичне завдання 2**

#### **Транспортна задача**

У трьох сховищах пального щодня зберігається 500, 700 і 800 т бензину. Цей бензин щодня одержують чотири АЗС в кількостях, які дорівнюють відповідно 640, 260, 560 і 540 т. Вартість перевезень 1 т бензину зі сховищ до АЗС визначається матрицею

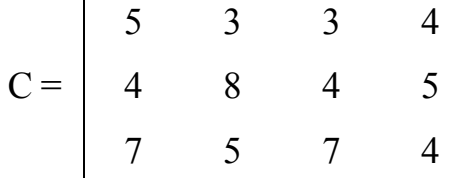

Скласти такий план перевезень бензину, за якого загальна вартість перевезень буде мінімальною.

### **Теоретичні питання**

1. Досвід зарубіжних країн у застосуванні логістики.

2. Мета, завдання та функції розподільчої логістики.

3. Штовхальні та тягнучі системи управління матеріальними потоками у виробничій логістиці.

### **Практичне завдання 1**

### **Ресурсна задача**

Для виготовлення чотирьох видів продукції  $P_1$ ,  $P_2$ ,  $P_3$  й  $P_4$  використовують три види ресурсів  $S_1$ ,  $S_2$ ,  $S_3$ . Запаси ресурсів, кількість одиниць ресурсів, потрібних на виготовлення одиниці продукції, прибуток, одержуваний від продажу одиниці продукції, наведено в таблиці.

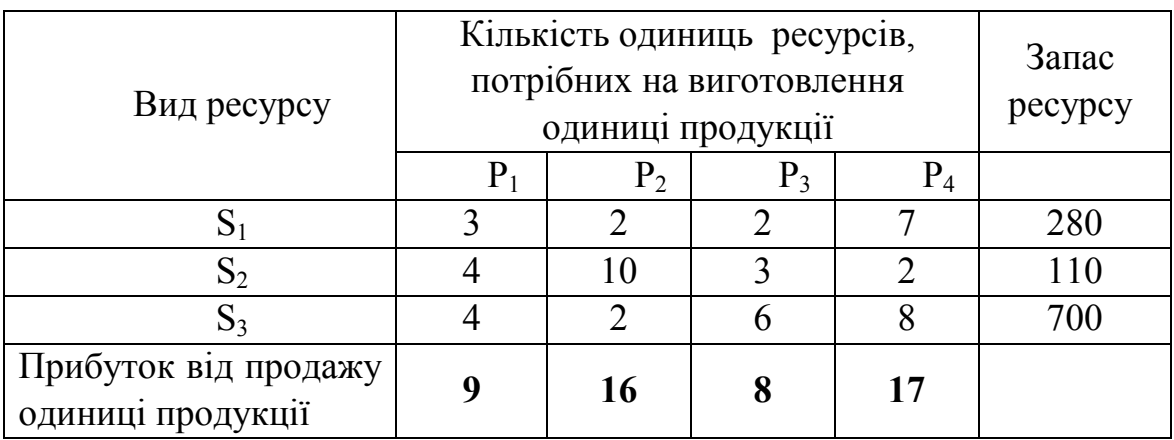

### **Практичне завдання 2**

### **Транспортна задача**

Три підприємства певного економічного району можуть виготовляти деяку однорідну продукцію в кількостях відповідно 280, 320 і 250 од. Ця продукція має бути доставлена п'яти споживачам у кількостях 110, 90, 180, 220 і 150 од. , відповідно. Витрати, пов'язані з виробництвом і доставкою одиниці продукції, задаються матрицею

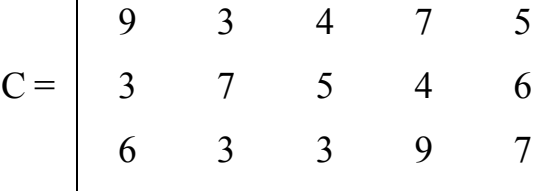

Скласти оптимальний план перевезення продукції постачальникам, за якого загальна вартість перевезень була б мінімальною.

#### **Теоретичні питання**

- 1. Основні проблеми складування матеріальних ресурсів в логістиці.
- 2. Проблеми створення ланцюгів постачання.
- 3. Мета, завдання та функції транспортної логістики.

### **Практичне завдання 1**

#### **Ресурсна задача**

Для виготовлення різних виробів А, В і С підприємство використовує три різних види сировини. Норми витрати сировини на виробництво одного виробу кожного виду, ціна одного виробу А, В та С, а також загальну кількість сировини кожного виду, що може бути використана підприємством, наведено в таблині.

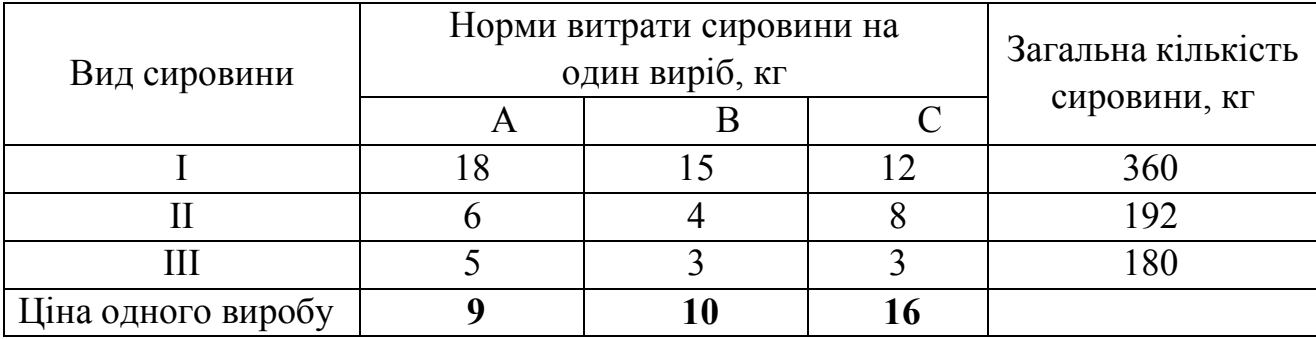

#### **Завдання**

Вироби А, В і С можуть вироблятися в будь-яких співвідношеннях (збут забезпечений), але виробництво обмежене виділеною підприємству сировиною кожного виду. Скласти план виробництва виробів, за якого загальна вартість всієї зробленої підприємством продукції буде максимальною.

#### **Практичне завдання 2**

#### **Транспортна задача**

На трьох складах оптової бази знаходиться однорідний вантаж у кількості відповідно 280, 300 і 420 од. Цей вантаж необхідно перевезти в чотири магазини. Кожний з магазинів має одержати відповідно 220, 280, 160 і 340 од. вантажу. Тарифи перевезень одиниці вантажу з кожного зі складів в усі магазини задаються матрицею

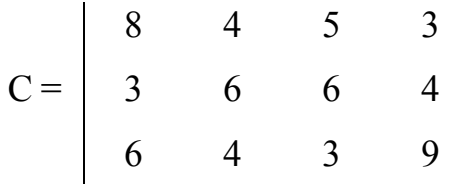

Скласти такий план перевезень, за якого загальна вартість перевезень була б мінімальною.

### **Теоретичні питання**

- 1. Суть та завдання транспортної логістики.
- 2. Управління каналами розподілу в логістиці.

3. Поняття про управління матеріальними потоками.

### **Практичне завдання 1**

### **Ресурсна задача**

Потрібно створити суміш, яка містить три хімічні речовини А1, А2, A3. Відомо, що ця суміш має містити речовини  $A_1$  не менше 6 одиниць, речовини  $A_2$  – не менше 8 одиниць, речовини  $A_3$  – не менше 12 одиниць.

Речовини А<sub>1</sub>, А<sub>2</sub>, А<sub>3</sub> містяться в трьох видах продуктів  $\Pi_1$ ,  $\Pi_2$ ,  $\Pi_3$  у концентраціях, що визначаються таблицею.

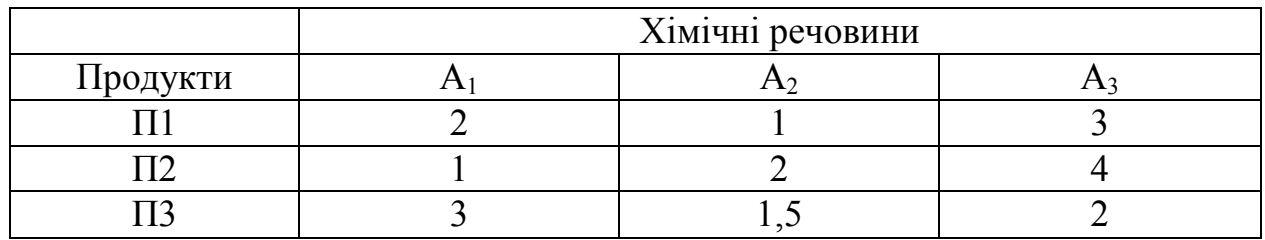

Вартість одиниці продукту  $\Pi_1$  становить 2 гривні, одиниці продукту  $\Pi_2$  – 3 гривні, одиниці продукту  $\Pi_3 - 2.5$  гривні. Суміш має бути такою, щоб вартість використаних продуктів була найменшою. Запаси хімічних речовин у продукту  $\Pi_1 - 150$  одиниць, у продукту  $\Pi_2 - 250$  одиниць, у продукту  $\Pi_3 - 180$  одиниць.

### **Практичне завдання 2**

### **Транспортна задача**

У пунктах  $A_1$  і  $A_2$  розміщено цегельні заводи, а в пунктах  $B_1$  і  $B_2$  – кар'єри, які постачають глину. Потреби заводів у глині не більші, ніж продуктивність кар'єрів. Відомо скільки глини потрібно кожному заводу і скільки її добувають у кожному з кар'єрів. Відома також вартість перевезення 1 тонни глини з кожного кар'єру до заводів. Як спланувати постачання заводів глиною так, щоб витрати були найменшими? Всі необхідні дані наведено в таблиці.

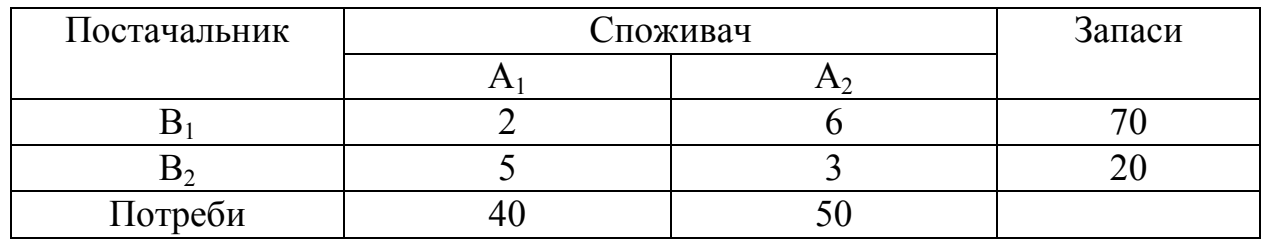

### **Теоретичні питання**

- 1. Логістичні системи
- 2. Економічний зміст розподільчої логістики.
- 3. Логістичний процес на складі.

### **Практичне завдання 1**

### **Ресурсна задача**

У студентській їдальні для виготовлення бутербродів трьох типів використовуються чотири види продуктів, загальні обсяги яких і норми витрат зазначено в таблиці. Відомо також прибуток, одержуваний їдальнею від реалізації однієї партії бутербродів кожного виду.

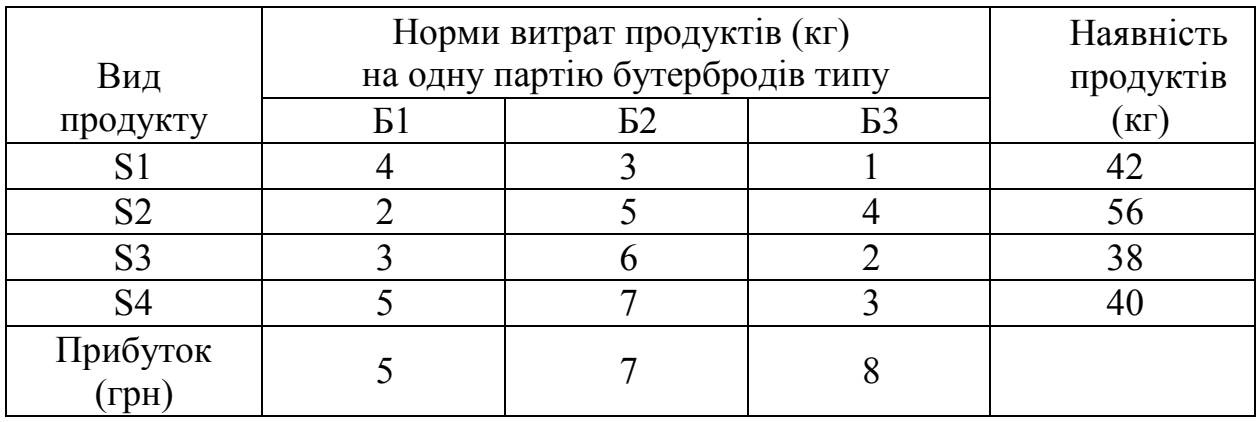

Спланувати випуск партій бутербродів у таких кількостях, щоб загальний прибуток їдальні був максимальним. Водночас потрібно урахувати, що бутербродів першого типу необхідно приготувати не менше, ніж 4 партії.

### **Практичне завдання 2**

### **Транспортна задача**

Три овочесховища кожен день забезпечують картоплею три магазини. Магазини подали заявки відповідно на 17, 33 і 30 т. Овочесховища мають відповідно 20, 20, 40 т.

Тарифи перевезень (в грн за 1 т ) вказано в таблиці.

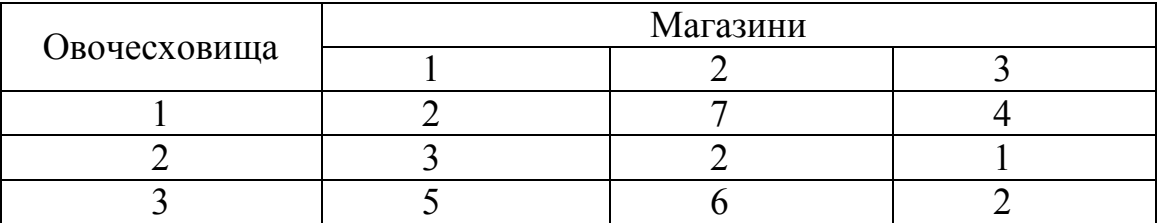

Скласти план перевезень, що мінімізує сумарні транспортні витрати.

### **Теоретичні питання**

- 1. Суть та етапи глобалізації господарської діяльності підприємства.
- 2. Види логістичних посередників.
- 3. Управління запасами в логістичних системах.

### **Практичне завдання 1**

### **Ресурсна задача**

Скласти оптимальний план (мінімум капітальних витрат) забудови мікрорайону міста житловими будинками трьох різних типів.

Наявність квартир у кожному з типових будинків відображає таблиця.

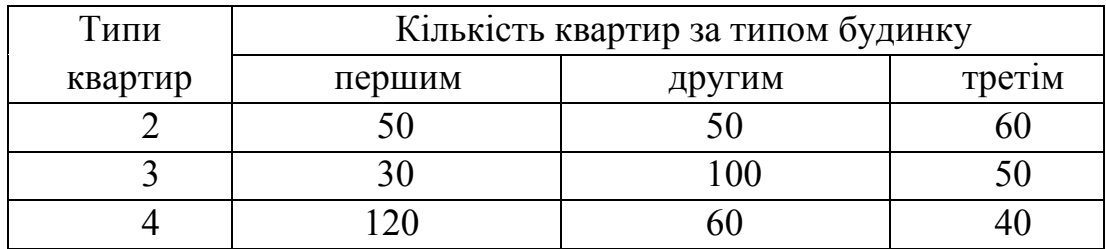

Відома вартість одного будинку:

першого типу – 8040 тис. грн,

другого типу – 8220 тис. грн,

третього типу – 6020 тис. грн.

Демографічний склад майбутнього населення мікрорайону зумовлює необхідність того, щоб було не менше, ніж 750 двокімнатних квартир, 1700 трикімнатних квартир і 450 чотирикімнатних квартир.

### **Практичне завдання 2**

### **Транспортна задача**

Маємо два склади готової продукції А1 і А2 з запасами однорідного вантажу 200 та 300 т. Цей вантаж необхідно доставити трьом споживачам: В1, В2, В3 в кількості 100, 150, 250 т, відповідно.

Вартість перевезень 1 т вантажу із складу А1 споживачам В1, В2, В3 дорівнює 5, 3, 6 грошових одиниць, а із складу А2 тим самим споживачам – 3, 4, 2 гр. од., відповідно.

Скласти план перевезень, що мінімізує сумарні транспортні витрати.

### **Теоретичні питання**

- 1. Характеристика транспортно-експедиційних послуг.
- 2. Класифікація складів.
- 3. Види логістичних систем.

### **Практичне завдання 1**

### **Ресурсна задача**

Необхідно розподілити посівну площу під пшеницю та ячмінь таким чином, щоб одержати максимальну кількість продукції у вартісному вираженні, знаючи врожайність, ціну, витрати ресурсів механізованої і ручної праці на 1 га посівної площі, а також обсяг наявних ресурсів:

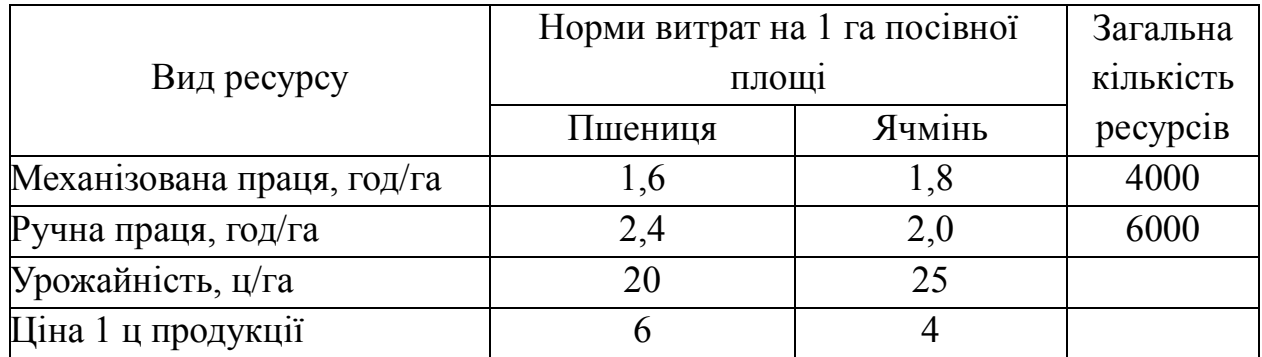

### **Практичне завдання 2**

### **Транспортна задача**

Заводи № 1, 2, 3 виробляють однорідну продукцію в кількості 500, 400 і 600 одиниць, відповідно.

Продукція відправляється в пункти А, В, С, потреби яких дорівнюють 700, 350 і 450 одиниць.

Вартості перевезень 1 од. продукції задано матрицею

$$
C = \begin{vmatrix} 7 & 5 & 1 \\ 2 & 3 & 2 \\ 3 & 4 & 5 \end{vmatrix}
$$

Скласти оптимальний план перевезень продукції.

### **Теоретичні питання**

- 1. Суть та завдання глобальної логістики.
- 2. Види складів та основних механізмів.
- 3. Канали товароруху та їх функції.

### **Практичне завдання 1**

### **Ресурсна задача**

Процес виготовлення двох видів виробів заводом потребує, по-перше, послідовної обробки на токарних і фрезерних верстатах; по-друге, витрат двох видів сировини: сталі та кольорових металів. Дані про витрати кожного ресурсу на одиницю продукції та загальні запаси ресурсів наведено в таблиці

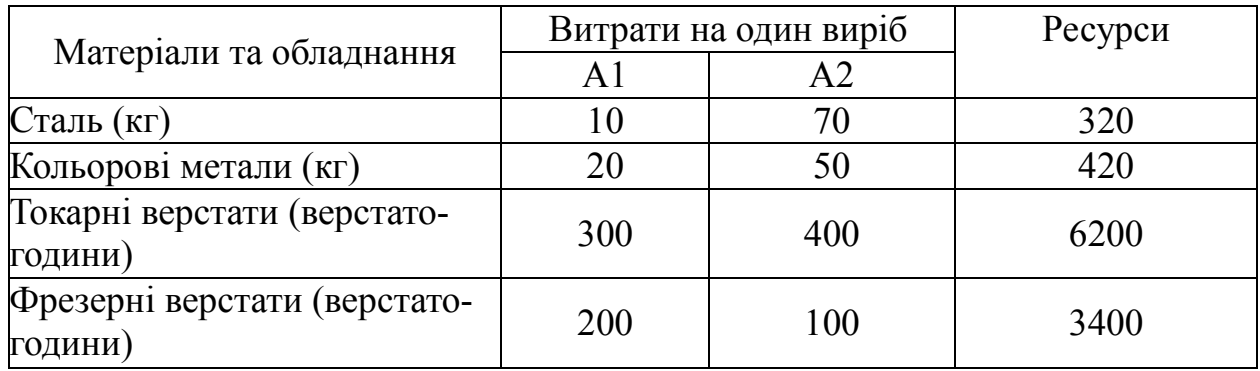

Прибуток від реалізації одиниці виробу А1 – 3 тис. грн, одиниці виробу А2 – 8 тис. грн. Знайти такий план випуску продукції, який забезпечить максимальний прибуток за умови, що час роботи фрезерних верстатів буде використано повністю.

### **Практичне завдання 2**

### **Транспортна задача**

На трьох складах  $C_1$ ,  $C_2$ ,  $C_3$  є відповідно 90, 70, 50 тонн борошна, яке потрібно перевезти у крамниці  $K_1, K_2, K_3, K_4$  відповідно у кількості 80, 60, 40, 30 тонн. Скласти оптимальний план перевезення борошна, якщо вартість перевезення тонни в крамниці  $K_1, K_2, K_3, K_4$  зі складу  $C_1$  дорівнює відповідно 2, 1, 3, 2 гривням, зі складу  $C_2 - 5$ , 3, 3, 4 гривням, зі складу  $C_3 - 3$ , 3, 2, 1 гривням.

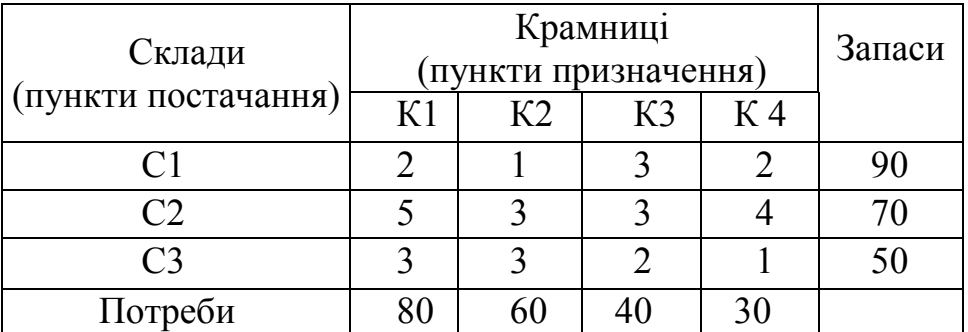

### **Теоретичні питання**

- 1. Суть, роль і завдання міжнародної логістики.
- 2. Транспортні витрати і тарифи.
- 3. Склади та їх функції.

### **Практичне завдання 1**

### **Ресурсна задача**

Для збереження працездатності та здоров'я людина має споживати за добу певну кількість поживних речовин: білків В1, жирів В2, вітамінів В3. Запаси їх у продуктах П1 і П2 неоднакові. Кількість відповідної речовини в одиниці кожного продукту наведено в таблиці.

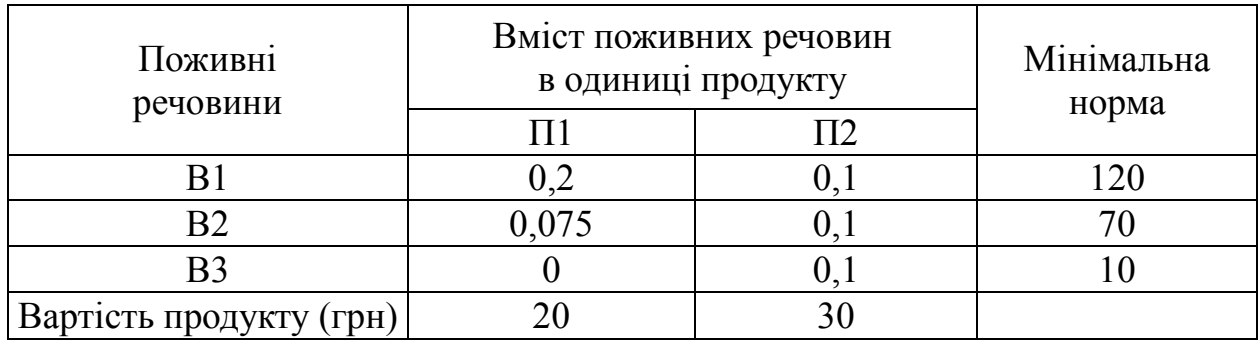

Скласти оптимальний добовий раціон для збереження працездатності та здоров'я людини.

### **Практичне завдання 2**

### **Транспортна задача**

У пунктах постачання А1, А2, A3 є однорідний вантаж в обсягах а1, а2, а3 одиниць, відповідно; цей вантаж потрібно транспортувати у пункти B1, B2, B3, B4, B5 в обсягах в1, в2, в3, в4 , в5 одиниць, відповідно. Потреби замовника (в умовних одиницях), запаси вантажу на кожному пункті постачання (у тих самих одиницях) і тарифи (вартість перевезення одиниці вантажу з заданого пункту постачання заданому замовнику) вказано в таблиці.

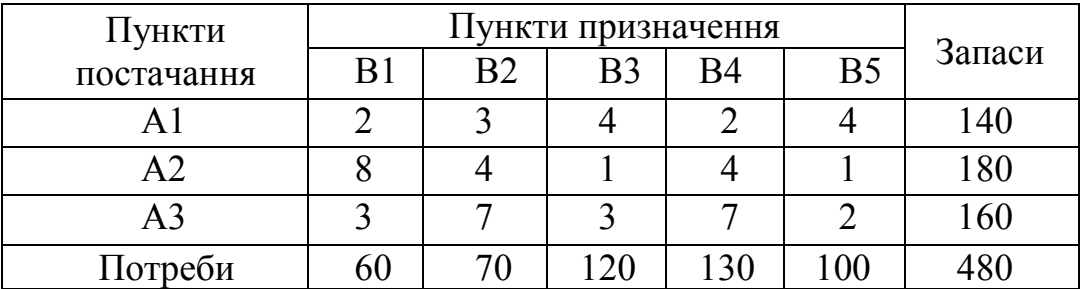

### **Теоретичні питання**

- 1. Логістична концепція MRP.
- 2. Системи поставки вантажів.
- 3. Управління запасами в логістичних системах.

### **Практичне завдання 1**

#### **Ресурсна задача**

На заводі випускають вироби чотирьох типів. Від реалізації 1 од. кожного виробу завод отримує прибуток відповідно 20, 10, 30, 50 гр. од. На виготовлення виробів використовуються ресурси трьох типів: енергія, матеріали, праця. Дані про технологічний процес наведено в таблиці.

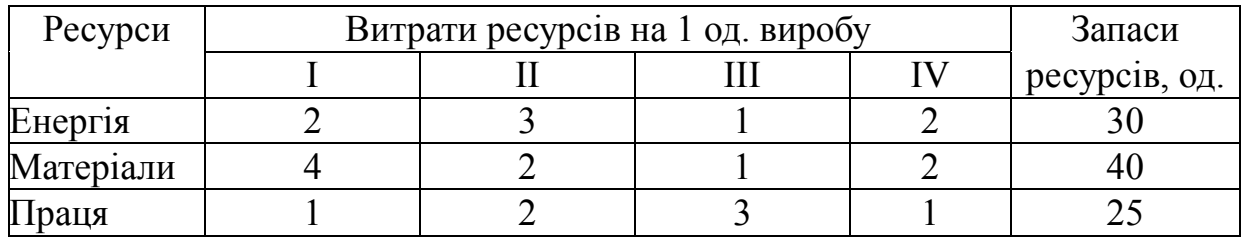

Сплануйте виробництво виробів так, щоб прибуток від їх реалізації був найбільшим.

### **Практичне завдання 2**

#### **Транспортна задача**

У пунктах постачання А1, А2, A3 є однорідний вантаж в обсягах а1, а2, а3 одиниць, відповідно; цей вантаж потрібно транспортувати у пункти B1, B2, B3, B4, B5 в обсягах відповідно в1, в2, в3, в4, в5 одиниць. Потреби замовника (в умовних одиницях), запаси вантажу на кожному пункті постачання (у тих самих одиницях) і тарифи (вартість перевезення одиниці вантажу з заданого пункту постачання заданому замовнику) вказано в таблиці.

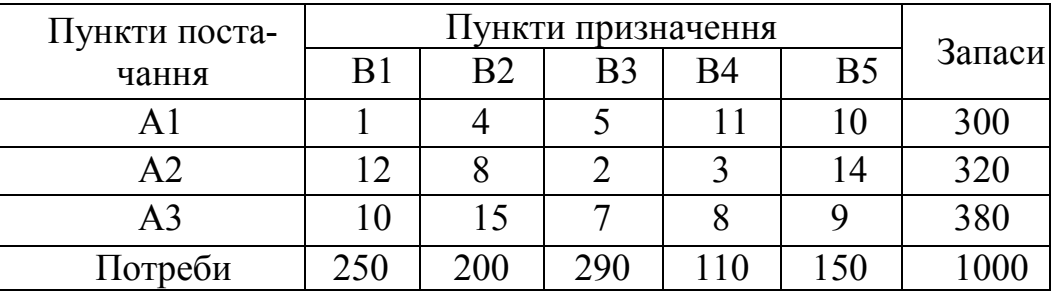

### **Теоретичні питання**

- 1. Суть виробничої логістики та концепцій її організації.
- 2. Завдання «Зробити або купити».
- 3. Види логістичних посередників.

### **Практичне завдання 1**

### **Ресурсна задача**

Фабрика випускає три види тканин Р1, Р2 і Р3, причому добовий план становить не менше 90 м тканини Р1, 70 м тканини Р2 і 60 м тканини Р3. Добові ресурси такі: 780 одиниць обладнання, 850 одиниць сировини і 790 одиниць електроенергії, витрати яких на один метр тканини подано в таблиці.

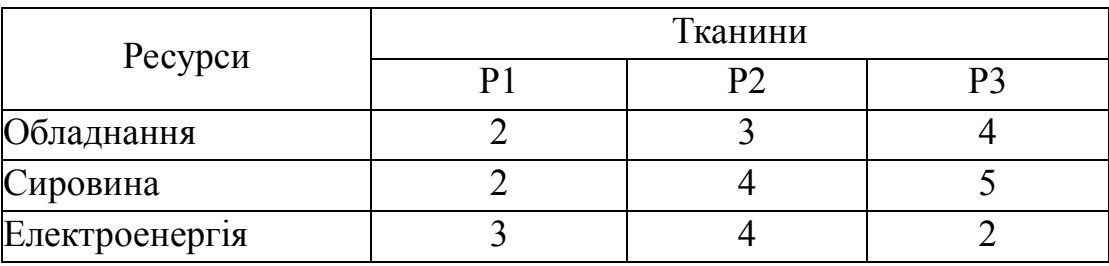

Ціна одного метра тканини Р1 – 80 грн, Р2 – 70 грн, Р3 – 60 грн. Визначити, скільки метрів тканини кожного виду потрібно виробити, щоб загальна вартість виробленої продукції була найбільшою.

# **Практичне завдання 2**

### **Транспортна задача**

У пунктах постачання А1, А2, A3 є однорідний вантаж в обсягах а1, а2, а3 одиниць, відповідно; цей вантаж потрібно транспортувати у пункти B1, B2, B3, B4, B5 в обсягах в1, в2, в3, в4 , в5 одиниць, відповідно. Потреби замовника (в умовних одиницях), запаси вантажу на кожному пункті постачання (у тих самих одиницях) і тарифи (вартість перевезення одиниці вантажу з заданого пункту постачання заданому замовнику) вказано в таблиці.

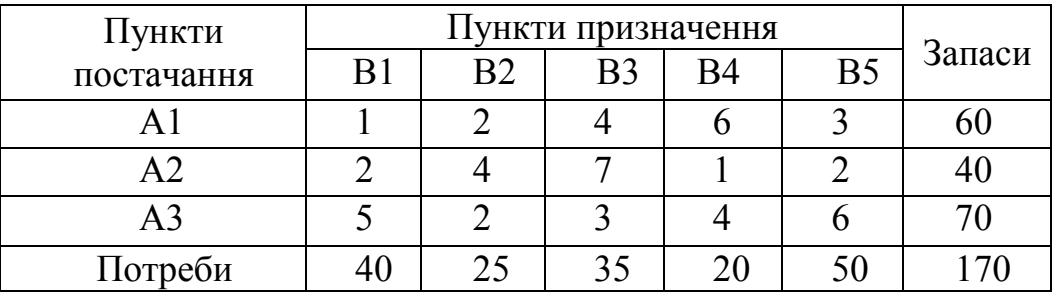

### **Теоретичні питання**

- 1. Мікрологістична концепція «Худе виробництво».
- 2. Розподільчі центри в логістичних ланцюгах.
- 3. Види транспорту.

### **Практичне завдання 1**

### **Ресурсна задача**

Скласти оптимальний добовий раціон відгодівлі тварин. Вихідні дані для розв'язання задачі наведено в таблиці:

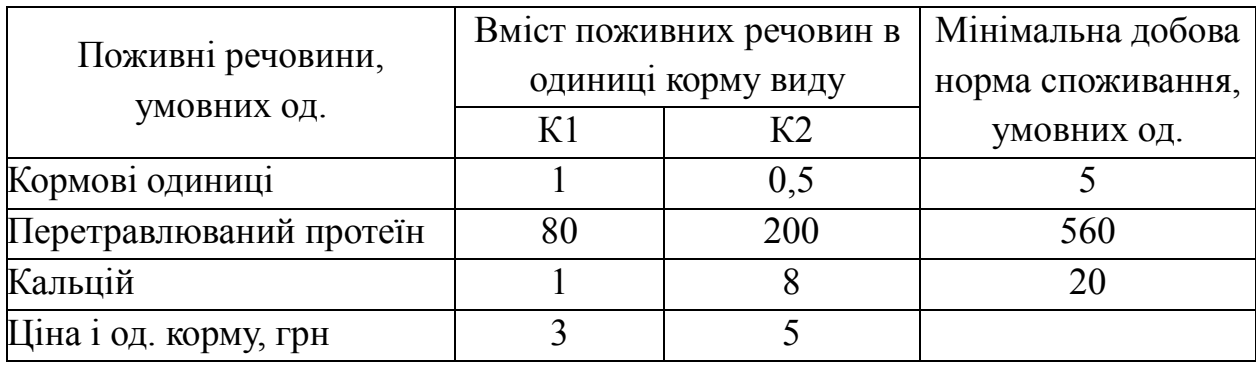

### **Практичне завдання 2**

### **Транспортна задача**

У пунктах постачання А1, А2, A3 є однорідний вантаж в обсягах а1, а2, а3 одиниць, відповідно; цей вантаж потрібно транспортувати у пункти B1, B2, B3, B4, B5 в обсягах відповідно в1, в2, в3, в4 , в5 одиниць. Потреби замовника (в умовних одиницях), запаси вантажу на кожному пункті постачання (у тих самих одиницях) і тарифи (вартість перевезення одиниці вантажу з заданого пункту постачання заданому замовнику) вказано в таблиці.

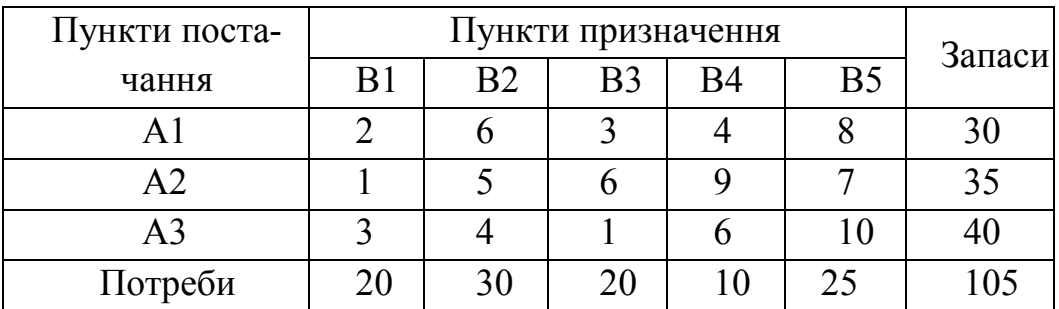

### **Теоретичні питання**

- 1. Система постачань «Точно в термін» в заготівельній логістиці.
- 2. Основні показники роботи транспортної логістики.
- 3. Концепція логістики.

### **Практичне завдання 1**

#### **Ресурсна задача**

Цех випускає трансформатори двох видів. Для виготовлення трансформаторів обох видів використовуються залізо і дріт. Загальний запас заліза 3 т, дроту – 18 т. На один трансформатор першого виду витрачається 5 кг заліза і 3 кг дроту, а на один трансформатор другого виду витрачається 3 кг заліза і 2 кг дроту. За кожний реалізований трансформатор першого виду завод отримує прибуток 3 грн/од., другого – 4 грн/од. Скласти план випуску трансформаторів, що забезпечує максимальний прибуток.

### **Практичне завдання 2**

### **Транспортна задача**

У пунктах постачання А1, А2, A3 є однорідний вантаж в обсягах а1, а2, а3 одиниць, відповідно; цей вантаж потрібно транспортувати у пункти B1, B2, B3, B4, B5 в обсягах відповідно в1, в2, в3, в4 , в5 одиниць. Потреби замовника (в умовних одиницях), запаси вантажу на кожному пункті постачання (у тих самих одиницях) і тарифи (вартість перевезення одиниці вантажу з заданого пункту постачання заданому замовнику) вказано в таблиці.

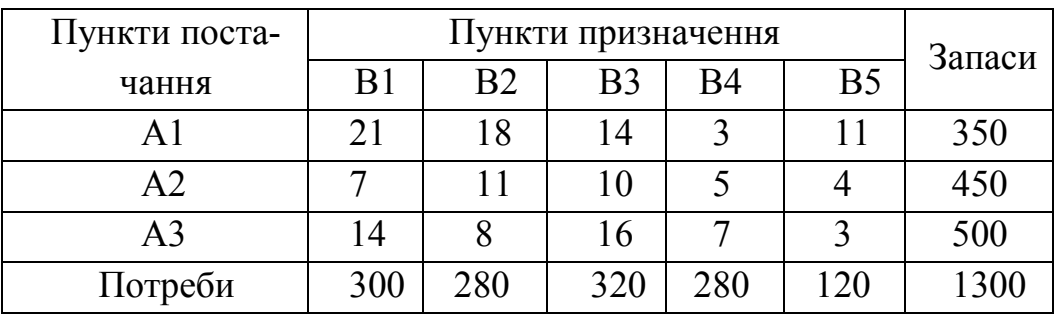

### **Теоретичні питання**

- 1. Роль логістики в міжнародному постачанні та розподілі.
- 2. Види складів та основних механізмів.
- 3. Логістичні системи.

### **Практичне завдання 1**

#### **Ресурсна задача**

Для виготовлення виробів Р1 і Р2 промкомбінат використовує три види сировини S1, S2 і S3, відповідно у кількостях 380, 210 і 400 одиниць. Для виготовлення одного виробу Р1 витрачається 4 одиниці сировини S1, 6 одиниць сировини S2 і 11 одиниць сировини S3. На один виріб Р2 витрачається відповідно 7, 4 і 2,5 одиниць кожного виду сировини. Знайти такий план виробництва, який забезпечував би найбільший прибуток, якщо реалізація одного виробу Р1 дає 24 грн прибутку, а виробу Р2 – 15 грн.

### **Практичне завдання 2**

### **Транспортна задача**

У пунктах постачання А1, А2, A3 є однорідний вантаж в обсягах а1, а2, а3 одиниць, відповідно; цей вантаж потрібно транспортувати у пункти B1, B2, B3, B4, B5 в обсягах в1, в2, в3, в4 , в5 одиниць, відповідно. Потреби замовника (в умовних одиницях), запаси вантажу на кожному пункті постачання (у тих самих одиницях) і тарифи (вартість перевезення одиниці вантажу з заданого пункту постачання заданому замовнику) вказано в таблиці.

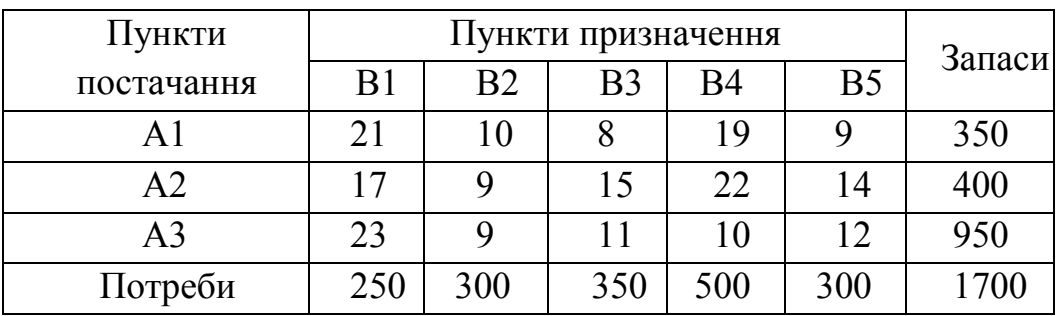

### **Теоретичні питання**

- 1. Канали товароруху та їх функції.
- 2. Організація транспортно-експедиційних послуг.
- 3. Логістичні системи розподільчої логістики.

### **Практичне завдання 1**

### **Ресурсна задача**

Підприємство випускає чотири типи продукції, для чого використовує три види сировини. Дані про витрати сировини на одиницю продукції, обмеження на запаси сировини, а також величину прибутку від реалізації одиниці продукції наведено в таблиці.

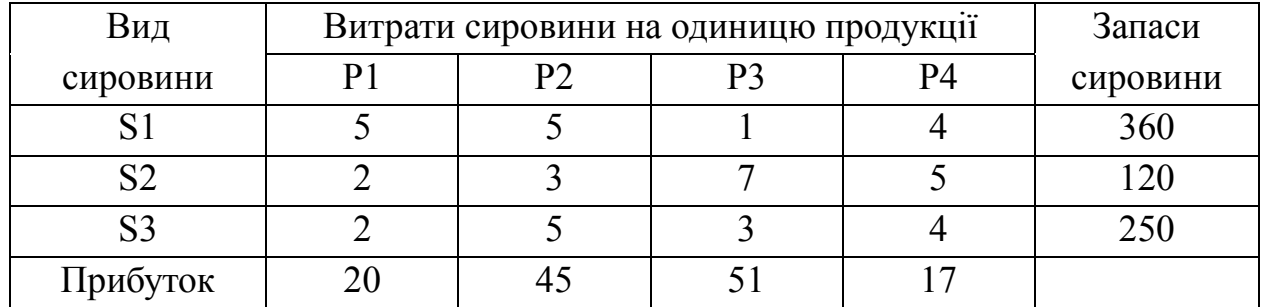

Потрібно так спланувати випуск продукції, щоб сумарний прибуток від її реалізації був максимальним.

### **Практичне завдання 2**

### **Транспортна задача**

У пунктах постачання А1, А2, A3 є однорідний вантаж в обсягах а1, а2, а3 одиниць, відповідно; цей вантаж потрібно транспортувати у пункти B1, B2, B3, B4, B5 в обсягах в1, в2, в3, в4 , в5 одиниць, відповідно. Потреби замовника (в умовних одиницях), запаси вантажу на кожному пункті постачання (у тих самих одиницях) і тарифи (вартість перевезення одиниці вантажу з заданого пункту постачання заданому замовнику) вказано в таблиці.

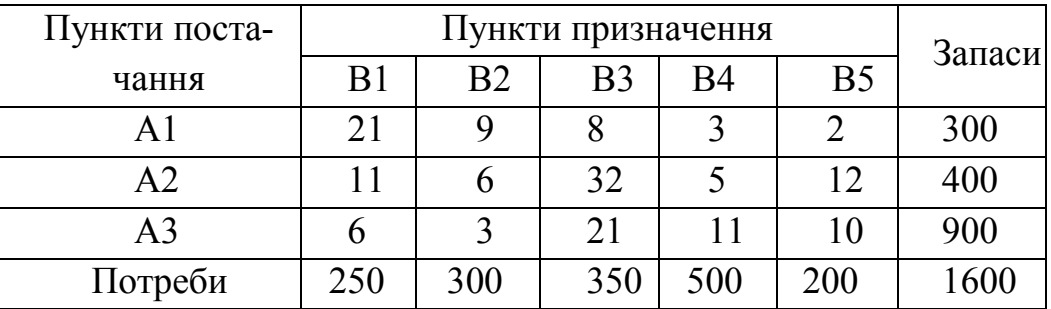

### **Теоретичні питання**

- 1. Завдання і мета логістики.
- 2. Організація управління матеріальними потоками.
- 3. Система складування та організація переробки вантажів.

# **Практичне завдання 1**

### **Ресурсна задача**

Під час відгодівлі кожна тварина щоденно має одержувати не менше 65 од. поживної речовини А1, не менше 60 од. речовини А2 і не менше 25 од. речовини А3. Вказані поживні речовини містяться у трьох видах корму: Р1, Р2, Р3. Вміст одиниць поживної речовини в 1 кг кожного з видів корму наведено у таблиці.

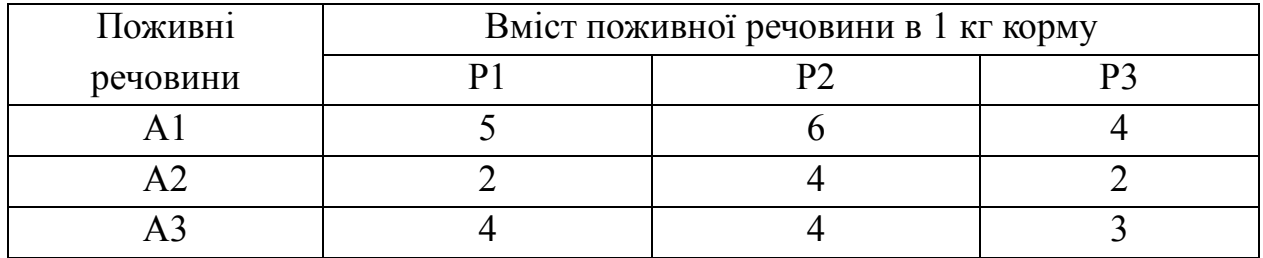

Скласти добовий раціон, який забезпечує одержання необхідної кількості поживних речовин за мінімальних грошових витрат, якщо ціна 1 кг корму Р1 становить 20 грн, корму Р2 – 15 грн і корму Р3 – 12 грн.

# **Практичне завдання 2**

# **Транспортна задача**

У пунктах постачання А1, А2, A3 є однорідний вантаж в обсягах а1, а2, а3 одиниць, відповідно; цей вантаж потрібно транспортувати у пункти B1, B2, B3, B4, B5 в обсягах відповідно в1, в2, в3, в4 , в5 одиниць. Потреби замовника (в умовних одиницях), запаси вантажу на кожному пункті постачання (у тих самих одиницях) і тарифи (вартість перевезення одиниці вантажу з заданого пункту постачання заданому замовнику) вказано в таблиці. Потрібно спланувати перевезення так, щоб загальна сума вартості перевезень була найменшою.

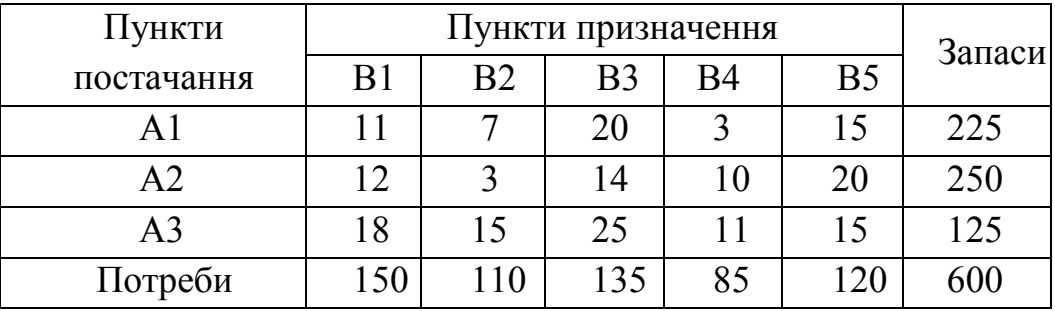

### **Додаток Б**

### <span id="page-43-0"></span>**Зразок титульного аркуша контрольної роботи**

Міністерство освіти та науки України Вінницький національний технічний університет

> Факультет менеджменту та інформаційної безпеки Кафедра менеджменту та безпеки інформаційних систем

# **КОНТРОЛЬНА РОБОТА**

з дисципліни «Логістика» Варіант №\_

> **Виконав** студент гр. **Перевірив** доцент Поплавський А.В.

Вінниця 2021

# **Додаток В ПЕРЕЛІК КОНТРОЛЬНИХ ПИТАНЬ**

#### **для підготовки до заліку з дисципліни «Логістика»**

- <span id="page-44-0"></span>1. Логістичний підхід: історія, означення, новизна, специфіка.
- 2. Мета, об'єкт, предмет та завдання логістики.
- 3. Основні поняття логістики.
- 4. Принципи, правила та функції логістики.
- 5. Основний об'єкт логістичного управління.
- 6. Основні підсистеми логістичної системи.
- 7. Основні властивості логістичної системи.
- 8. Класифікація логістичних систем
- 9. Методологія прийняття логістичних рішень.
- 10. Інтеграція логістичної діяльності.
- 11. Планування використання потужності.
- 12. Планування розміщення елементів інфраструктури: фактори та методи вибору місць розміщення.
- 13. Тягнучі і штовхальні логістичні системи.
- 14. Планування потреби в матеріалах (MRP).
- 15. Планування виробничих ресурсів (MRP II) і планування потреб підприємства (ERP).
- 16. Концепція «точно в термін» (JIT).
- 17. Система ОРТ.
- 18. Визначення економічного розміру замовлення (формула Уільсона).
- 19. Аналіз АВС-XYZ в управлінні матеріальними потоками.
- 20. Закупівельна логістика: завдання і функції, процес придбання матеріалів.
- 21. Закупівельна логістика: види потреб в матеріалах та методи їх визначення.
- 22. Виробнича логістика: завдання та функції.
- 23. Виробнича логістика: системи управління матеріальними потоками на виробництві.
- 24. Логістика розподілу: означення та мета, канали розподілу.
- 25. Склади в логістиці: види і функції складів.
- 26. Транспортна логістика: суть та завдання, вибір виду транспорту.
- 27. Інформаційна логістика: значення і завдання інформації в логістиці.
- 28. Інформаційна логістика: інформаційні логістичні системи.
- 29. Управління запасами: витрати в системі управління запасами.
- 30. Управління запасами: основні причини утворення запасів на підприємстві, види запасів.
- 31. Управління запасами: системи регулювання запасів.
- 32. Сервіс у сфері логістики: означення, об'єкт, предмет, класифікація, характеристики та принципи.
- 33. Організація логістики на підприємстві: функції управління логістикою та механізм управління матеріальними потоками.
- 34. Класифікація логістичних витрат.
- 35. Логістичні витрати: особливості обліку витрат, вимоги до систем обліку, методи аналізу та шляхи зниження рівня логістичних витрат.

### *Електронне навчальне видання комбінованого використання Можна використовувати в локальному та мережному режимах*

# **МЕТОДИЧНІ ВКАЗІВКИ** до виконання контрольної роботи з дисципліни **«ЛОГІСТИКА»**  для студентів заочної форми навчання

Укладачі: Анатолій Вацлавович Поплавський Олександр Анатолійович Поплавський

Рукопис оформив *А. Поплавський*

Редактор *Т. Старічек*

Оригінал-макет підготував *Г. Багдасар'ян*

Підписано до видання 16.02\_.2022 р. Гарнітура Times New Roman. Зам. № P2022-001.

Видавець та виготовлювач Вінницький національний технічний університет, Редакційно-видавничий відділ. ВНТУ, ГНК, к. 114. Хмельницьке шосе, 95, м. Вінниця, 21021. Тел. (0432) 65-18-06. **press.vntu.edu.ua**;

*Email*: irvc.vntu@gmail.com. Свідоцтво суб'єкта видавничої справи серія ДК № 3516 від 01.07.2009 р.